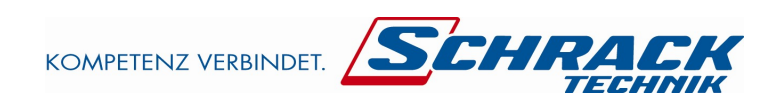

# DIZ Modbus Description Index: 01

Modbus Description for DIZ gen. G with firmware version 1.090000

# **TABLE OF CONTENTS**

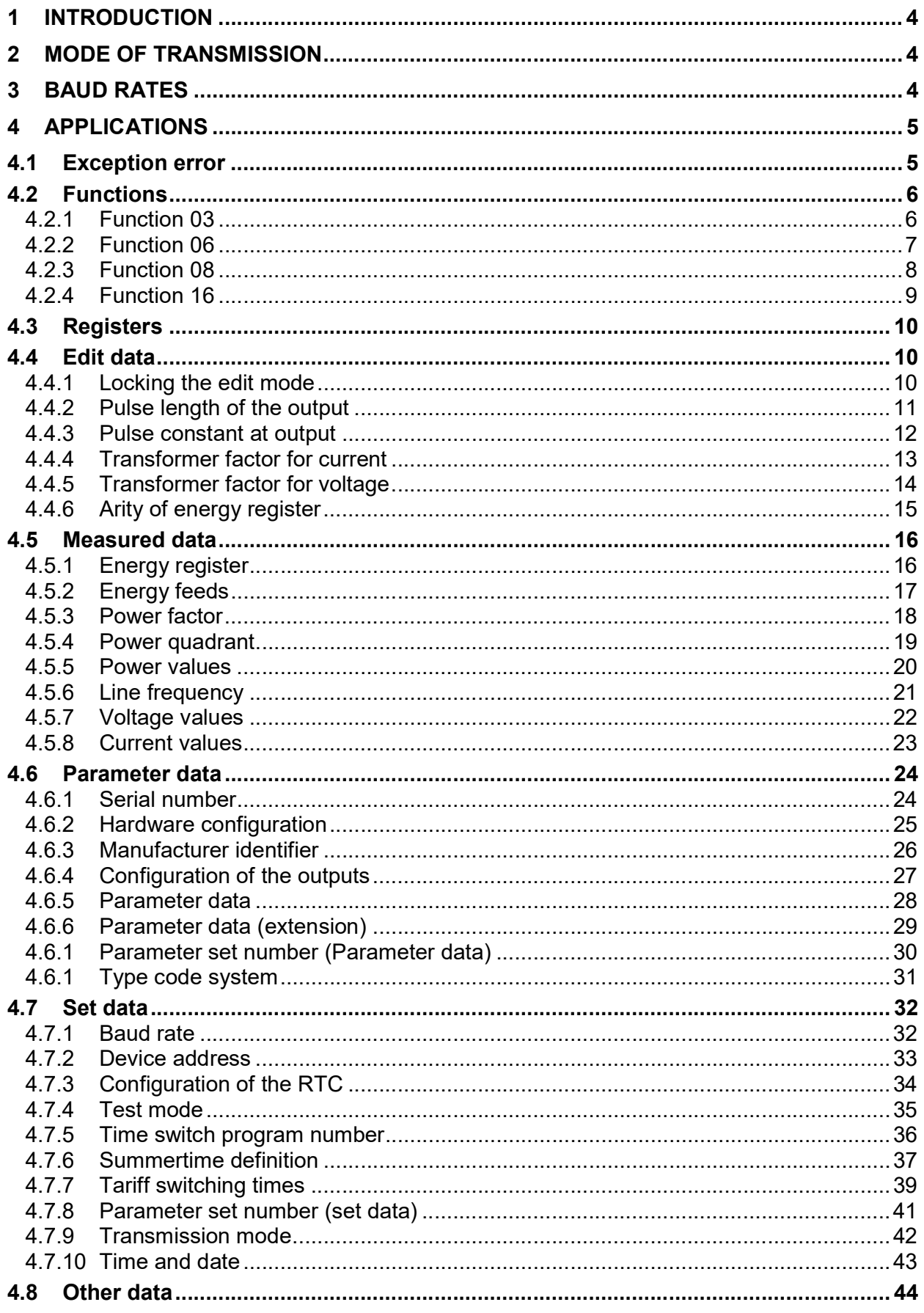

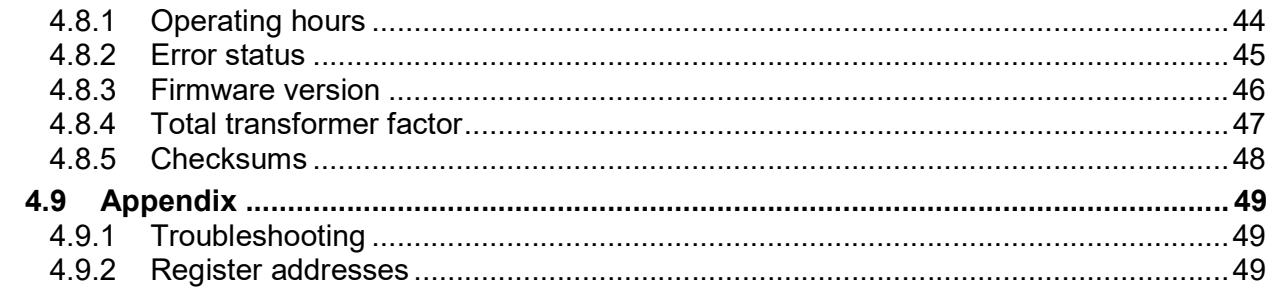

# 1 Introduction

If the DIZ generation G has the appropriate meter type and configuration, it supports the Modbus RTU (Remote Terminal Unit) protocol. Modbus RTU is an open master slave protocol, which has been designed by the company Modicon (today Schneider Electric). The master sends a telegram via the bus, which can be addressed to one special slave or to all slaves (broadcast). If the slave processes the telegram without any conflicts, the slave sends a special reply, depending on the received type of telegram. The initiation of data exchange is permitted only for the master. Within each group there is only one master but up to 247 slaves are possible.

The documents available at www.Modbus-IDA.org, like "Modicon Modbus Protocol Reference Guide PI-MBUS-300 Rev.J" or "Modbus Application Protocol Specification V1.1b", were used for reference for the development.

Note: Schneider Electric used for the amount of useful data the term "register". using the term "word" in order not to be confused with the actual registers.

# 2 Mode of transmission

The settings of the serial interface are named as mode of transmission. The following possibilities are available:

- 1. 1 Start-, 8 Data-, 1 Stop bit, even parity
- 2. 1 Start-, 8 Data-, 1 Stop bit, uneven parity
- 3. 1 Start-, 8 Data-, 2 Stop bit, none parity
- 4. 1 Start-, 8 Data-, 1 Stop bit, none parity

The mode of transmission can be changed via Modbus as well as via the operating menu using the call-up button.

# 3 Baud rates

Supported baud rates are 1200, 2400, 4800, 9600 19200 and 38400 baud.

# 4 Applications

# 4.1 Exception error

If, for example, a telegram with an improper register address has been received, the slave sends a telegram with the respective exception code to the master.

The syntax of the response is composed as follows:

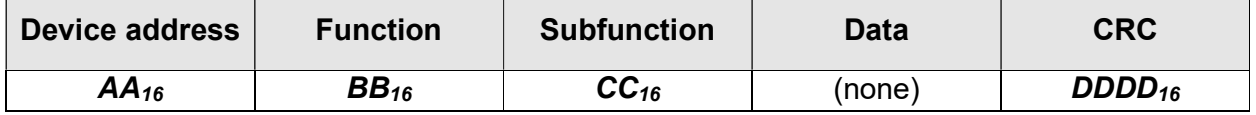

Parameter

- $AA_{16}$ : Contains the address of the slave.
- $BB_{16}$ : Contains the original function plus the set MSB.
- $CC_{16}$ : Contains the exception code (Refer to Table 4-1: Exception Codes).
- **DDDD<sub>16</sub>:** Checksum (CRC16) of the telegram.

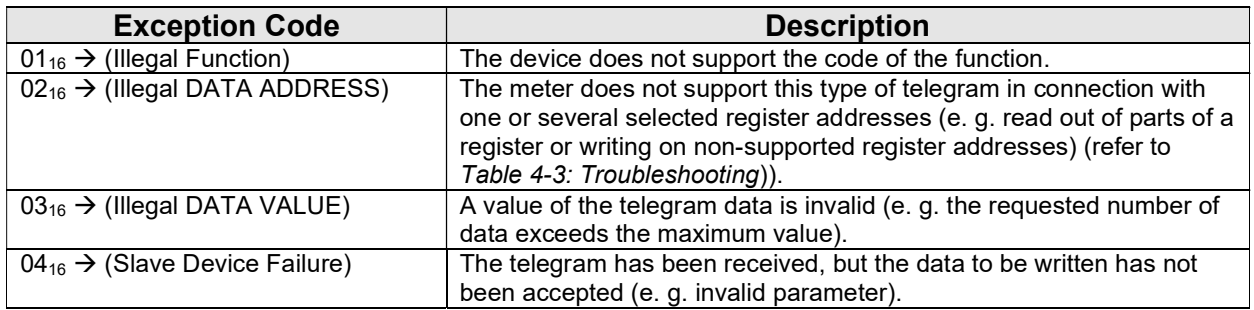

#### Table 4-1: Exception Codes

Example for reading out a register address (0209<sub>16</sub>) which is not supported from the device with the address 01:

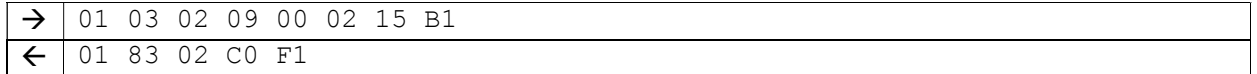

## 4.2 Functions

## 4.2.1 Function 03

To read the content of registers with Modbus, the value  $03_{16}$  has to be entered into the function field. With this function, the content of different registers can be read out in one telegram.

Additionally, the register address and the number of the words to be read out (2 bytes) are required.

The syntax of the request is composed as follows:

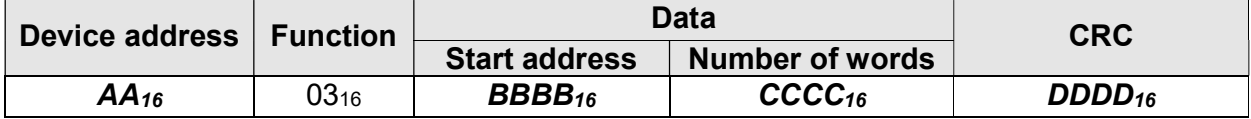

The syntax of the response is composed as follows:

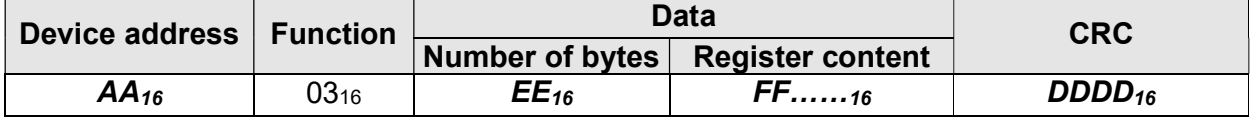

Parameter

- $AA_{16}$ : Contains the address of the slave/server.
- **BBBB**<sub>16</sub>: Contains the address of the register, whose values have to be send back first with the response.
- $\text{CCCC}_{16}$ : Contains the number of the data words (2 bytes), which have to be enclosed in the response.
- **DDDD<sub>16</sub>:** Contains the checksum (CRC16) of the telegram.
- $EE_{16}$ : Contains the number of data bytes in the response (number of data words \* 2).
- $FF$ ..... $_{16}$ : Contains the content of the registers.
- Remark 1 : For the addresses of the register refer to the appendix.

Example for reading date and time (09.07.12 11:14:10) from the device with the address 01:

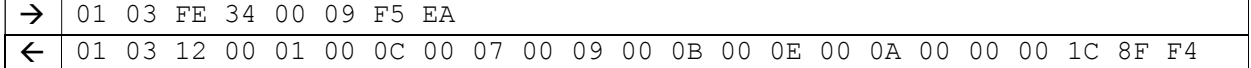

# 4.2.2 Function 06

To set the content of a single register and with a width of 1 word (2 bytes), the value  $06_{16}$  has to be entered into the function field. Additionally, the register address is required. The request 1:1 is send back to the master as an approval.

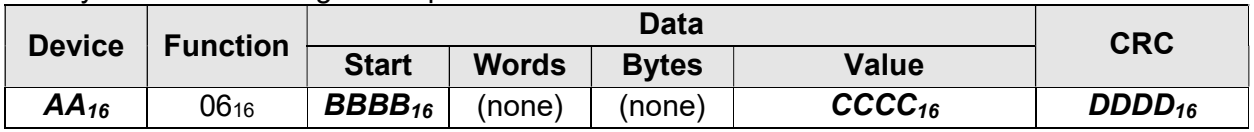

The syntax of the setting is composed as follows:

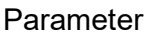

- $AA_{16}$ : Contains the address of the slave/server.
- **BBBB**<sub>16</sub>: Contains the address of the register, which values have to be set.
- $\mathbf{CCC}_{16}$ : Contains the value to be set.
- **DDDD<sub>16</sub>:** Contains the checksum (CRC16) of the telegram.
- Remark 1: If the function is part of a broadcast, the write attempt is carried out for all connected devices.

Example for setting the baud rate (19200 baud) of the device with the address 01:

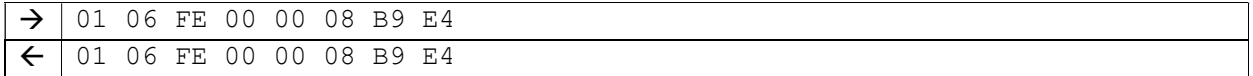

# 4.2.3 Function 08

For the Modbus interface are several possibilities for diagnostics available. To perform a diagnosis the value 0816 has to be entered into the function field. With this function additional subfunctions can be send to the slave for diagnosing.

The syntax of the request is composed as follows:

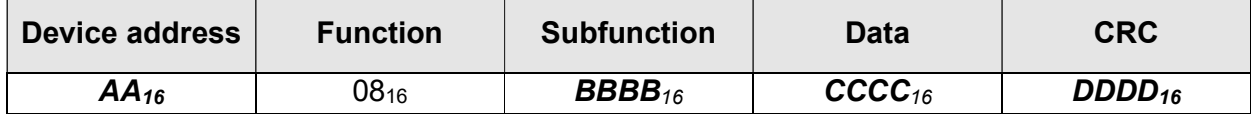

The syntax of the response is composed as follows:

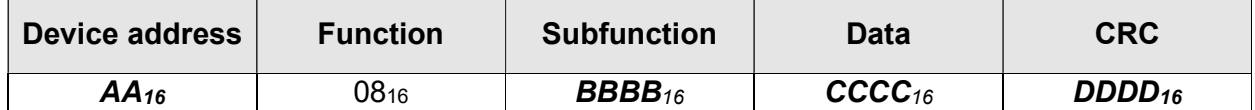

Parameter

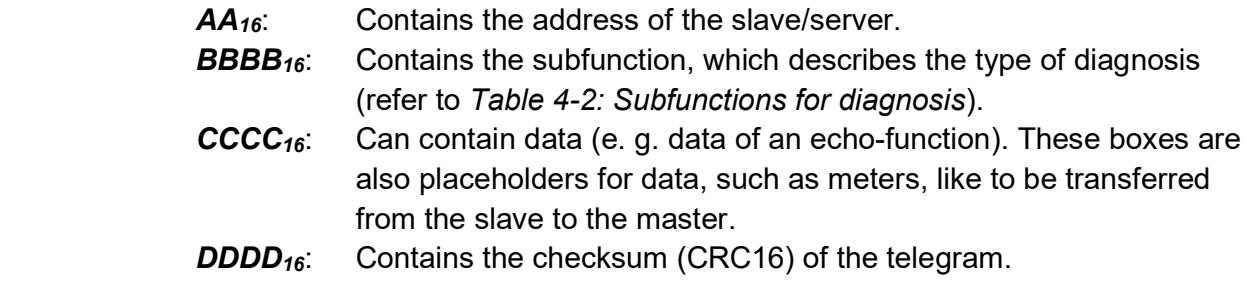

#### The following subfunctions are supported:

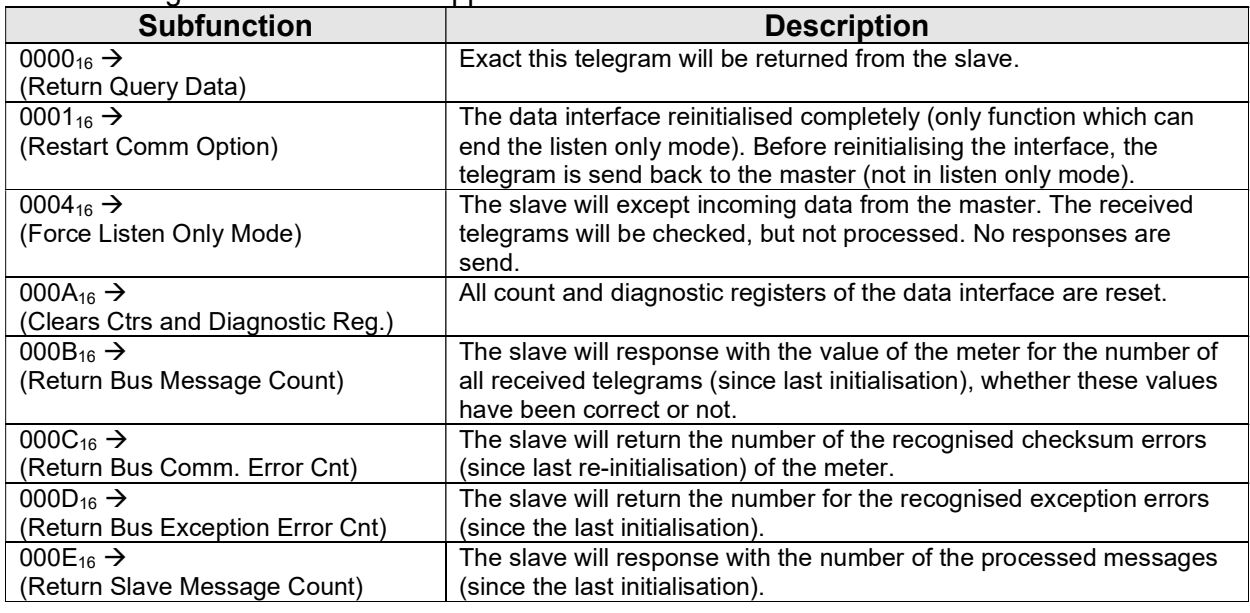

#### Table 4-2: Subfunctions for diagnosis

#### Example for the request for resetting the data interface of the device with the address 01:

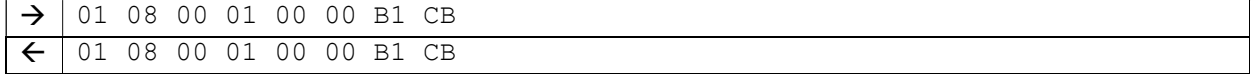

# 4.2.4 Function 16

To set the content of one or several registers with a length of 1 up to 123 words ( $\geq 2$  bytes), the value 16 (10 $16$ ) has to be entered into the function field.

Additionally, the register address and the number of words (16 bit) are required.

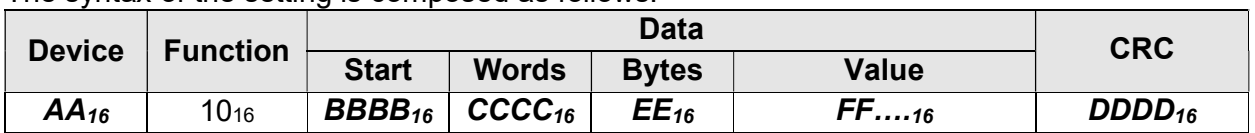

The syntax of the setting is composed as follows:

The syntax of the response is composed as follows:

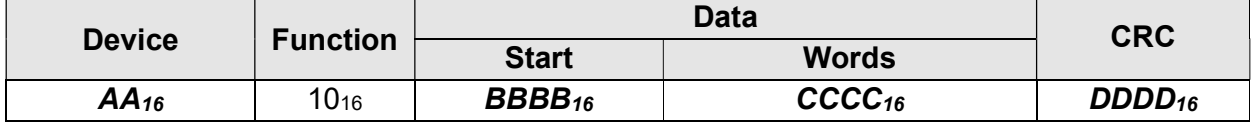

**Parameter** 

- AA<sub>16</sub>: Contains the address of the slave/server.
- **BBBB**<sub>16</sub>: Contains the address of the register, of which values have to be set first.
- $\text{CCCC}_{16}$ : Contains the number of words of the payload (2 bytes).
- **DDDD<sub>16</sub>:** Contains the checksum (CRC16) of the telegram.
- $EE_{16}$ : Contains the number of bytes of the payload (number of data words \* 2).
- $FF$ ..... $_{16}$ : Contains the values to be set.

Example for setting date and time (09.07.12 11:14:10) of the device with the address 01:

 $\rightarrow$ 01 10 FE 34 00 09 12 00 01 00 0C 00 07 00 09 00 0B 00 0E 00 0A 00 00 00 1C 42 92  $\leftarrow$  01 10 FE 34 00 09 70 29

## 4.3 Registers

In this document, registers represent a logical unit, consisting of a fixed number of data words. Partial reading or writing of registers is not supported.

Many specifications use the term register for the amount of data. In this description, the terms byte and word (1 word is equivalent to 2 bytes) are used for information about the amount of data.

Depending on the configuration of the meter, it is possible that some of the registers stated in Table 4-4: Register addresses could not processed internally. In such cases, the affected registers are not supported by the Modbus interface. The request for such non-supported registers will be respond with zeroes. In case of a write access, an error message (exception: ILLEGAL DATA ADDRESS = 02) is returned.

The registers are divided in the following access groups:

- Read only data  $\rightarrow$  These data can't be written. If applicable, the output format can be influenced (indirectly).
- Set data  $\rightarrow$  These data can be written at any time.
- Edit data  $\rightarrow$  These data can be written in edit mode only.
- Parameter data  $\rightarrow$  These data can't be written (like read data).

## 4.4 Edit data

#### 4.4.1 Locking the edit mode

Description : To lock the edit menu/edit mode

Access group : Edit data

The syntax of the setting is composed as follows:

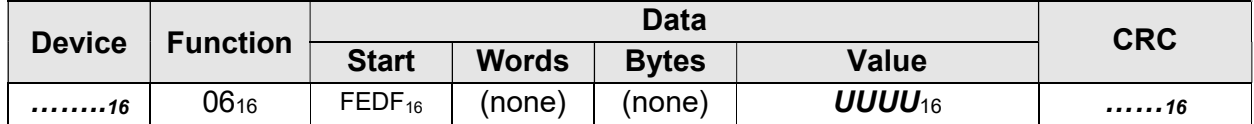

Values of  $UUUU_{16}$  : 0001<sub>16</sub>

- Remark 1 : Please note, that the locking can be cancelled only by activating/setting the parameterization mode/status.
- Remark 2 : A read of the address  $FEDF_{16}$  returns the latest status of the locking  $(0000<sub>16</sub> =$  edit mode open/0001 $_{16}$  = edit mode locked).

Example for locking the edit mode of the device with the address 01:

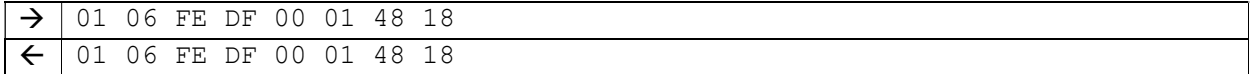

## 4.4.2 Pulse length of the output

Description : Set/read the pulse length for the pulse output

Access group : Edit data

The syntax of the setting is composed as follows:

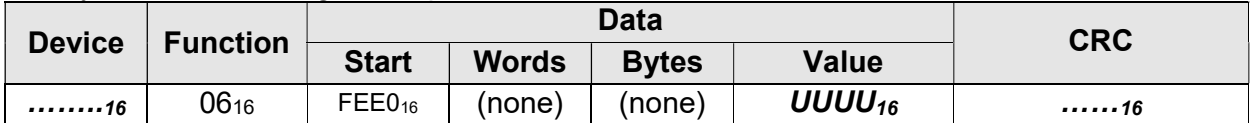

The syntax of the request is composed as follows:

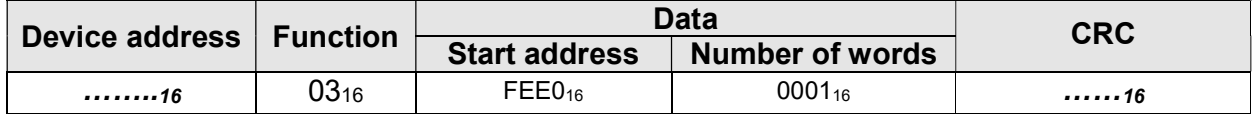

The syntax of the response is composed as follows:

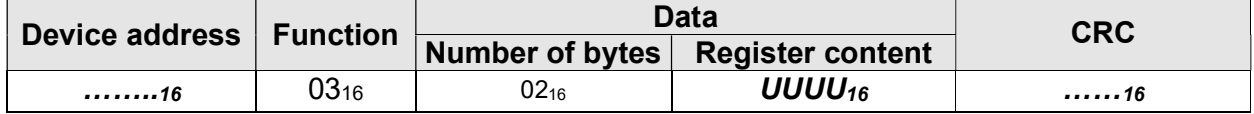

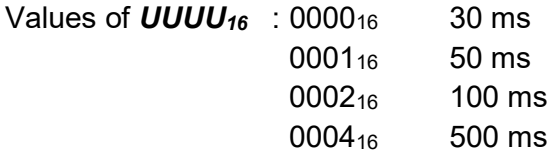

Example for setting a pulse length of 50 ms:

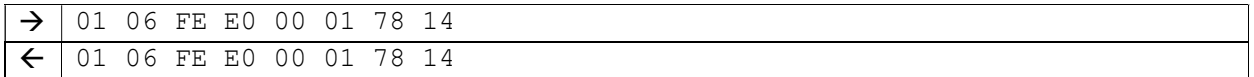

## 4.4.3 Pulse constant at output

Description : Set/read the constant for the pulse output

Access group : Edit data

The syntax of the setting is composed as follows:

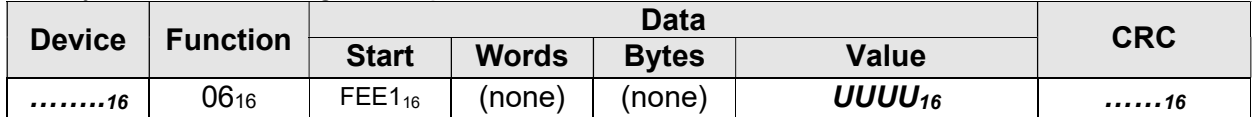

The syntax of the request is composed as follows:

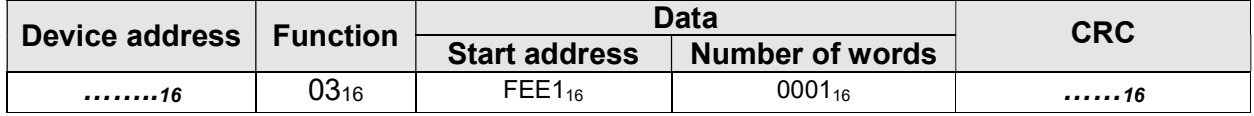

The syntax of the response is composed as follows:

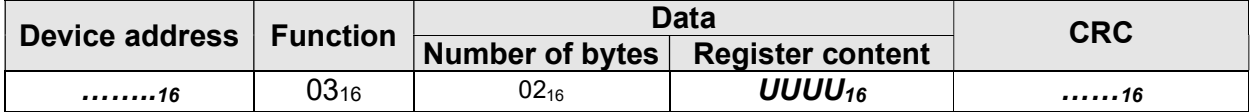

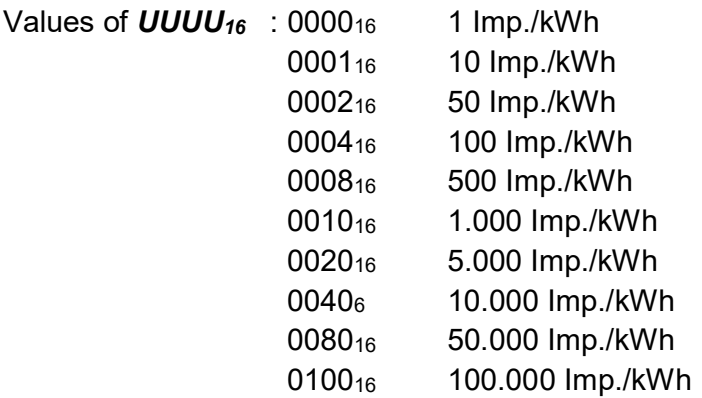

Example for setting the pulse constant to 500 Imp./kWh:

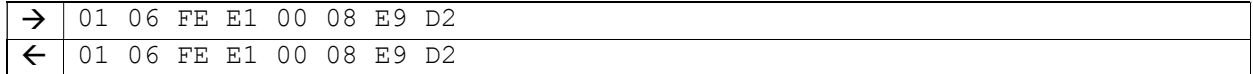

## 4.4.4 Transformer factor for current

Description : Set/read the transformer factor for current

Access group : Edit data

The syntax of the setting is composed as follows:

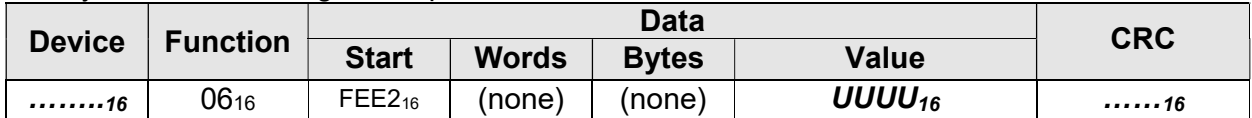

The syntax of the request is composed as follows:

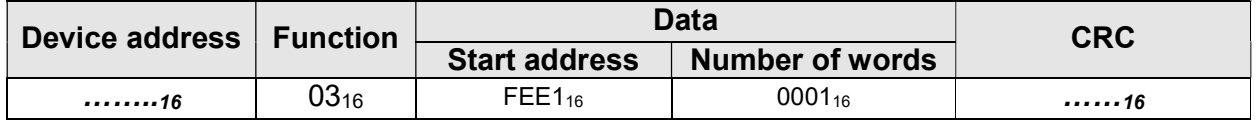

The syntax of the response is composed as follows:

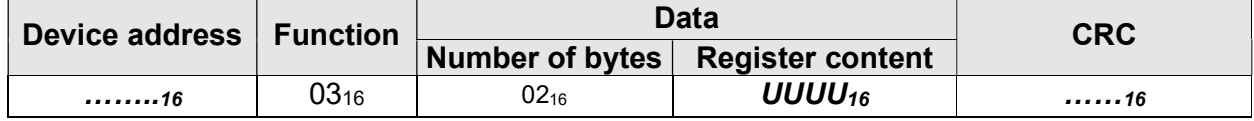

Values of  $UUUU_{16}$ : Transformer factor in the range of 000116 to 270F16 (110 to 9.99910).

- Remark 1 : The product of the transformer factors for current and voltage must not exceed 999.999.
- Remark 2 : The energy register values are reset to 0 after changing the transformer factors.

Example for setting the transformer factor  $7B_{16}$  (123<sub>10</sub>):

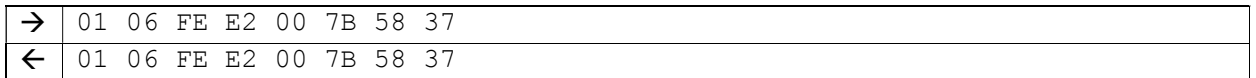

## 4.4.5 Transformer factor for voltage

Description : Set/read the transformer factor for voltage

Access group : Edit data

The syntax of the setting is composed as follows:

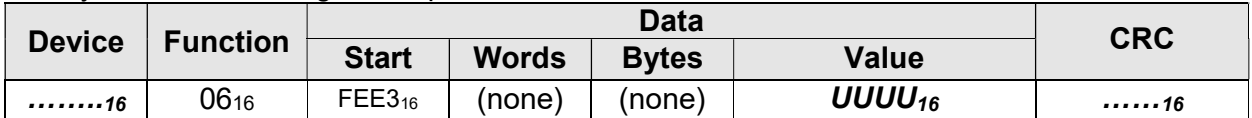

The syntax of the request is composed as follows:

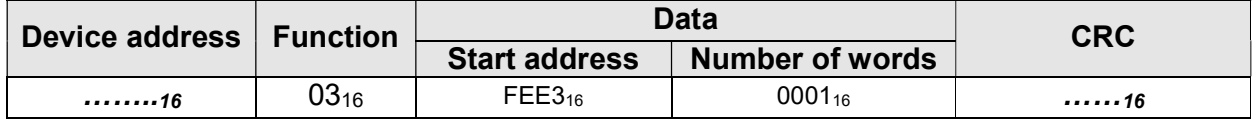

The syntax of the response is composed as follows:

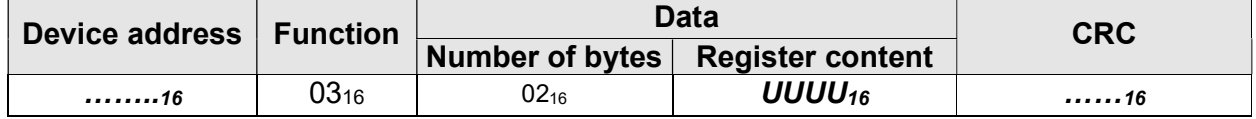

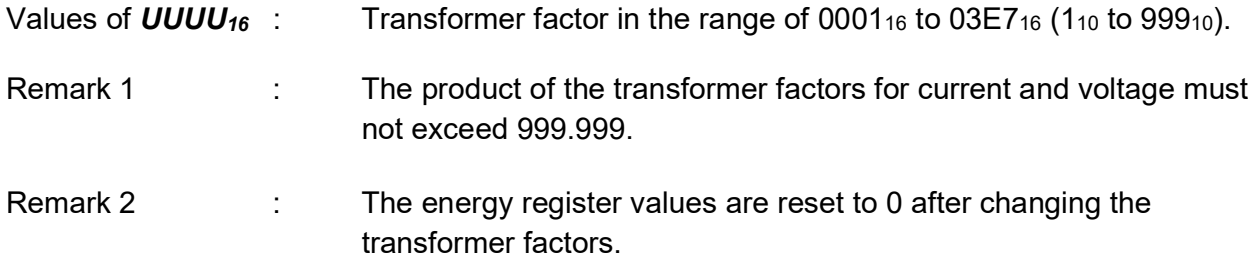

Example for setting the transformer factor  $7B_{16}$  (123<sub>10</sub>):

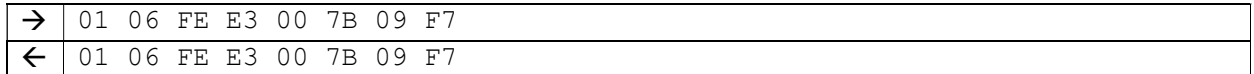

## 4.4.6 Arity of energy register

Description : Set/read the arity of the energy register

Access group : Edit data

The syntax of the setting is composed as follows:

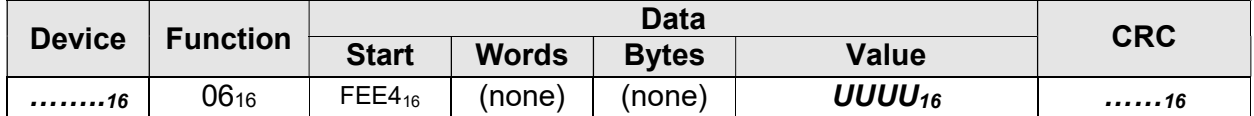

The syntax of the request is composed as follows:

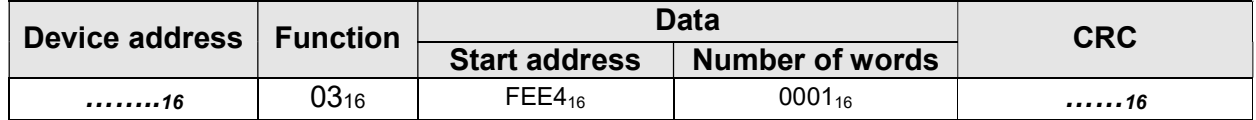

The syntax of the response is composed as follows:

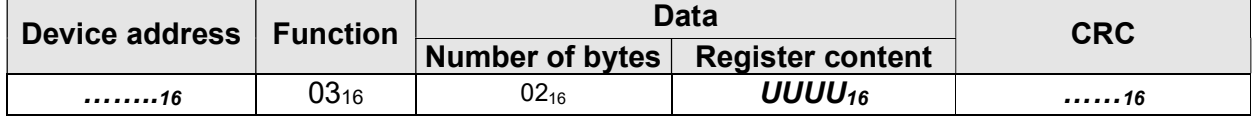

Values of  $UUUU_{16}$  : 00<sub>16</sub> = 4444.4444 kWh/ kvarh 16 = 55555.333 kWh/ kvarh 16 = 666666.22 kWh/ kvarh 16 = 7777777.1 kWh/ kvarh 16 = 88888888 kWh/ kvarh

Example for setting the arity of the energy register (55555.33 kWh).

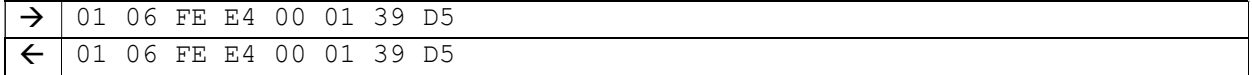

## 4.5 Measured data

#### 4.5.1 Energy register

Description : Read the value of the energy registers/register reading

Access group : Read data

The syntax of the request is composed as follows:

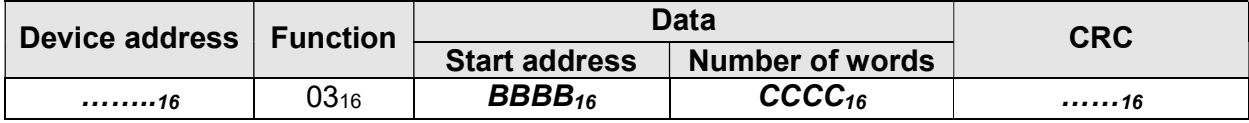

The syntax of the response is composed as follows:

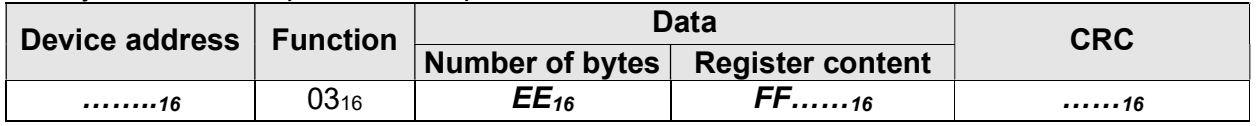

#### Parameter

- **BBBB**<sub>16</sub>: Set the address of the energy register to be read first. For the address refer to Table 4-4: Register addresses.
- $\text{CCCC}_{16}$ : Contains the number of the data words (2 bytes), which have to be enclosed in the response. 2 data words (4 bytes) are required for each energy register.
- $EE_{16}$ : Contains the number of bytes of the payload (number of data words \* 2).
- FF......<sub>16</sub>: Contains the energy register value in kWh (resp. kvarh) or Wh (resp. varh).
- Remark 1 : The energy register values in kWh (resp. kvarh) can be read as integer or floating-point values (in accordance with IEEE 754). The request differs only in the register address (see parameter  $BBBB_{16}$ ).

Example for reading the register value of positive active energy of tariff T1 to T4 (T1 = 44444444kWh, T2 = 33333333kWh, T3 = 22222222kWh, T4 = 11111111kWh).

 $\rightarrow$  01 03 02 08 00 08 C4 76 01 03 10 2A 62 2B 1C 01 FC A0 55 01 53 15 8E 00 A9 8A C7 A7 F8

#### 4.5.2 Energy feeds

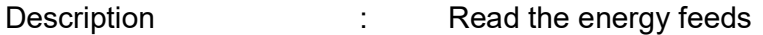

Access group : Read data

The syntax of the request is composed as follows:

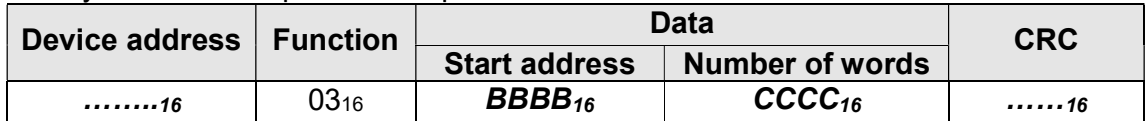

The syntax of the response is composed as follows:

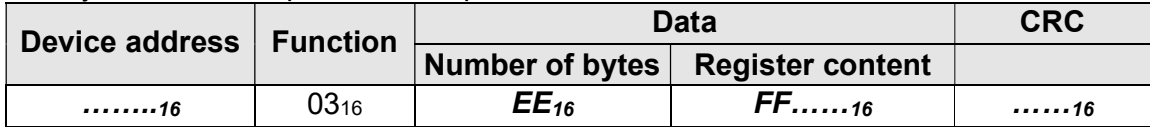

#### Parameter

- **BBBB**<sub>16</sub>: Set the address of the energy feed to be read first. For the address refer to Table 4-4: Register addresses.
- $\text{CCCC}_{16}$ : Contains the number of the data words (2 bytes), which have to be enclosed in the response. 2 data words (4 bytes) are required for each energy feed register.
- $EE_{16}$ : Contains the number of bytes of the payload (number of data words \* 2).
- FF......16: Contains the energy feeds in Wh (resp. varh).
- Remark 1 : The energy feeds are calculated periodically (period), generally over 15-minute periods A power failure or setting the clock can lead to incomplete 15-minute periods. The DIZ provides energy feeds of the last and second last period.
- Remark 2 : The energy feeds are not related to the rating.

Example for reading the energy feed of the last 15-min period for positive active energy (non-tariff)

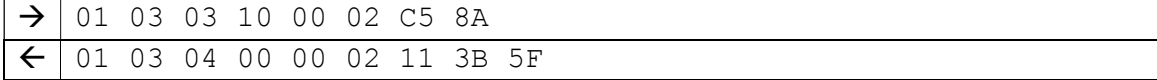

### 4.5.3 Power factor

Description : Read the actual power factor

Access group : Read data

The syntax of the request is composed as follows:

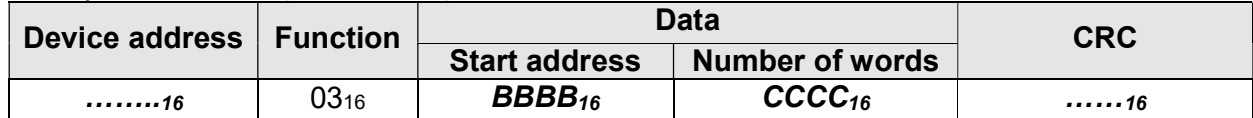

## The syntax of the response is composed as follows:

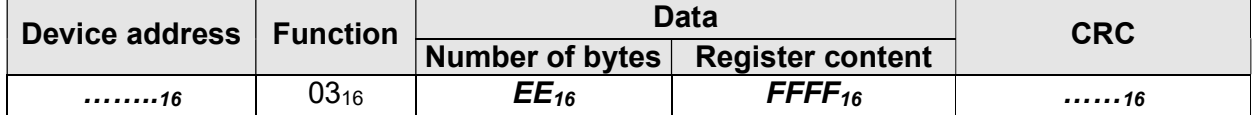

## Parameter

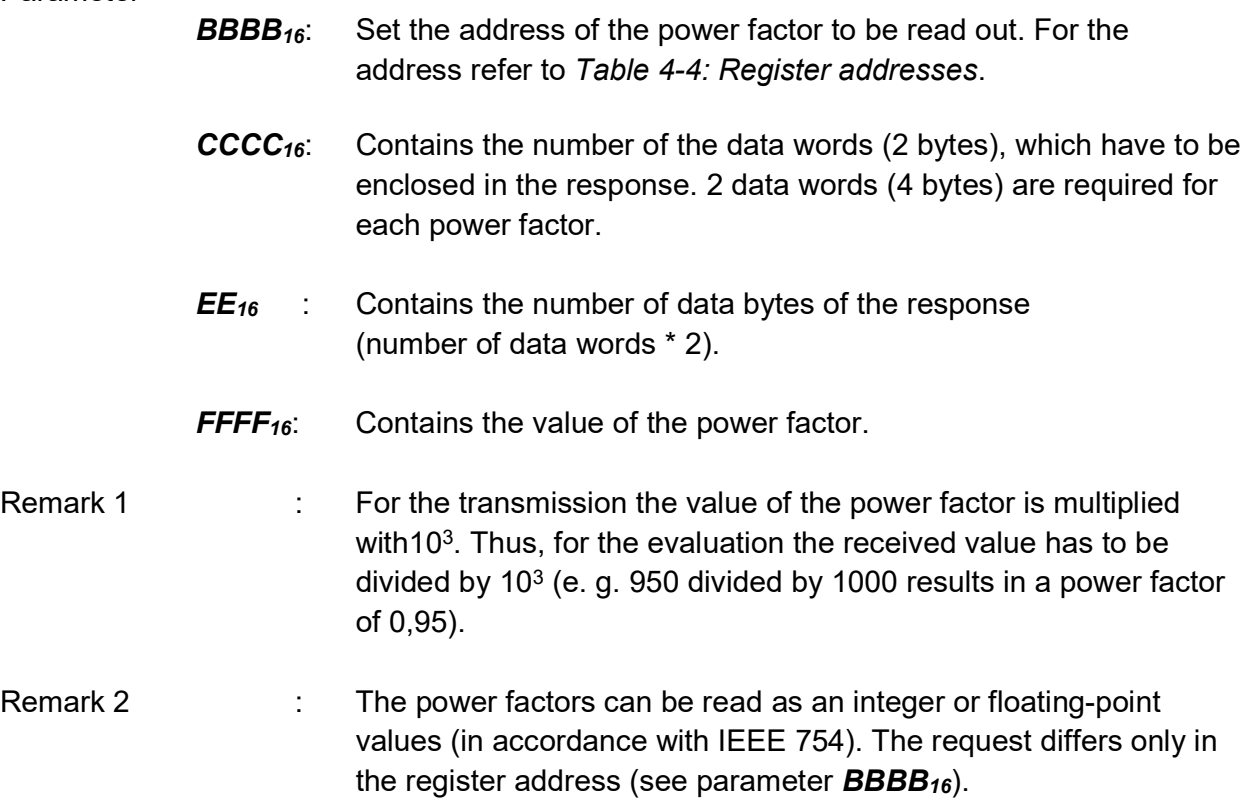

Example for reading the power factor PF1 (PF1 = 0,95).

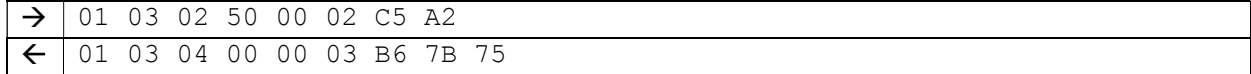

## 4.5.4 Power quadrant

Description : Read out the actual power quadrant

Access group : Read data

The syntax of the request is composed as follows:

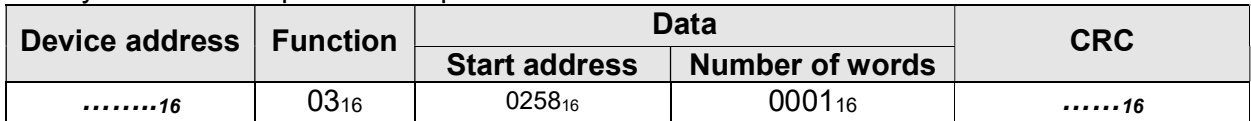

The syntax of the response is composed as follows:

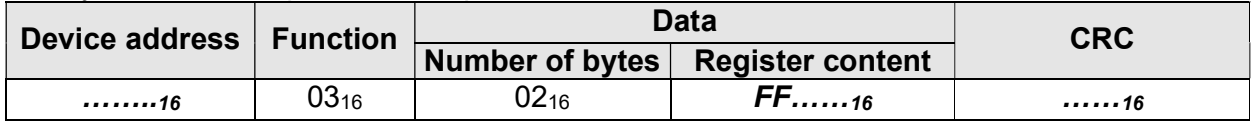

Parameter

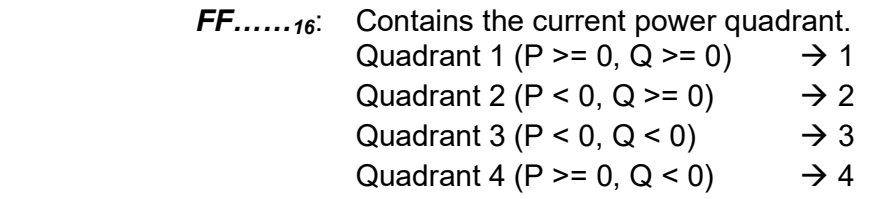

Example for reading the power quadrant  $(P \ge 0, Q \ge 0)$ .

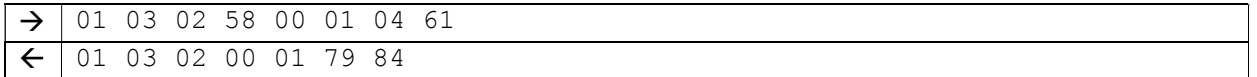

#### 4.5.5 Power values

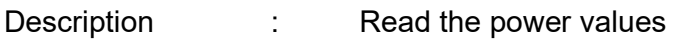

Access group : Read data

The syntax of the request is composed as follows:

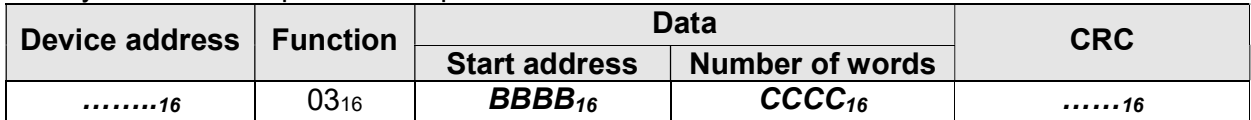

The syntax of the response is composed as follows:

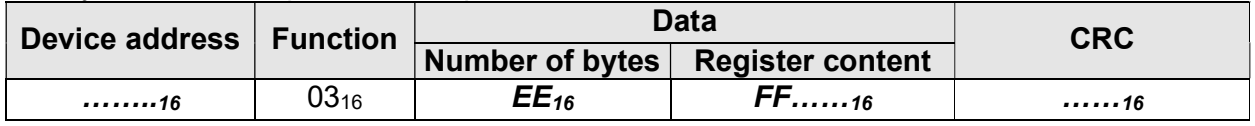

#### Parameter

- **BBBB**<sub>16</sub>: Set the address of the power value to be read out. For the address refer to Table 4-4: Register addresses.
- $\text{CCCC}_{16}$ : Contains the number of the data words (2 bytes), which have to be enclosed in the response. 2 data words (4 bytes) are required for each power factor.
- $EE_{16}$ : Contains the number of data bytes of the response (number of data words \* 2).
- $FF......_{16}$ : Contains the power values signed with a resolution of 10<sup>-2</sup> kW (resp.  $10^{-2}$  var or  $10^{-2}$  VA).
- Remark 1 : The power values can be read as an integer or floating-point values with sign (in accordance with IEEE 754). The request differs only in the register address (see parameter  $BBBB_{16}$ ).

Example for reading the active power values P1 to P3 (P1 = 33333,33 kW, P2 = 22222,22 kW, P3 = 11111,11 kW) for a direct connected meter:

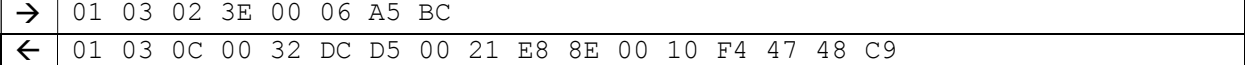

## 4.5.6 Line frequency

Description : Read out the line frequency

Access group : Read data

The syntax of the request is composed as follows:

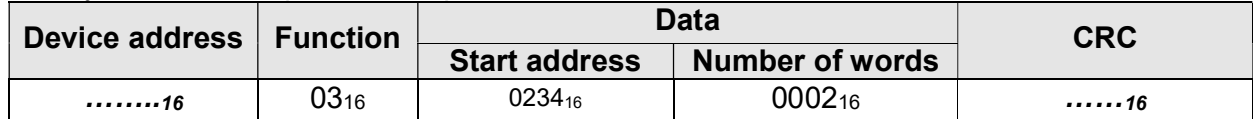

The syntax of the response is composed as follows:

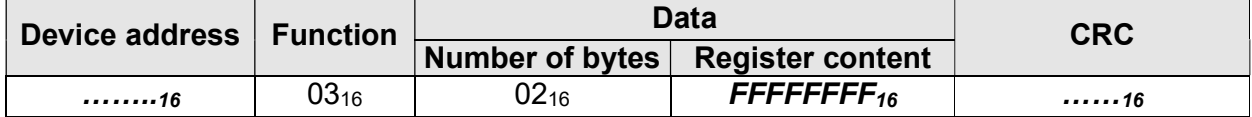

#### Parameter

FFFFFFFF<sub>16</sub>: Contains the line frequency in 10<sup>-3</sup> Hz.

Remark 1 : The line frequency can be read as an integer or floating-point values (in accordance with IEEE 754). The request differs only in the register address. Use the address 023416 for the integer value and the address 028D<sub>16</sub> for the floating-point value.

## Example for reading out the line frequency 50,000 Hz:

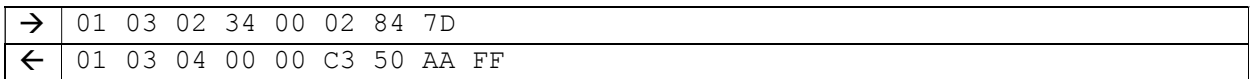

#### 4.5.7 Voltage values

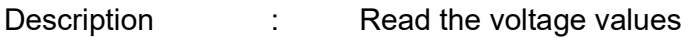

Access group : Read data

The syntax of the request is composed as follows:

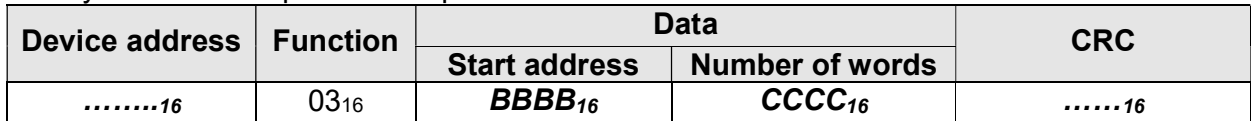

The syntax of the response is composed as follows:

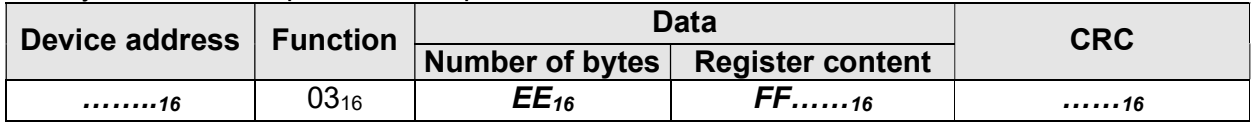

#### Parameter

- **BBBB**<sub>16</sub>: Set the address of the voltage value to be read first. For the address refer to Table 4-4: Register addresses.
- $\text{CCCC}_{16}$ : Contains the number of data words (2 bytes), which have to be enclosed in the response. 2 data words (4 bytes) are required for each power factor.
- $EE_{16}$  : Contains the number of data bytes in the response (number of data words \* 2).
- $FF$ ......16: Contains the voltage values without sign in 10<sup>-2</sup> V.
- Remark 1 : The voltage values can be read as an integer or floating-point values (in accordance with IEEE 754). The request differs only in the register address (see parameter  $BBBB_{16}$ ).

Example for reading the voltage values U1N bis U3N (U1N =  $233,33$  V, U2N =  $222,22$  V,  $U3N = 211,11 V$ ).

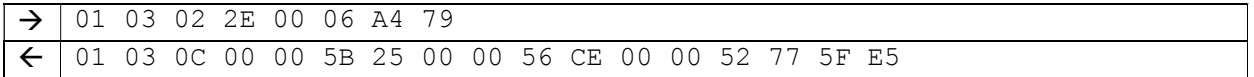

#### 4.5.8 Current values

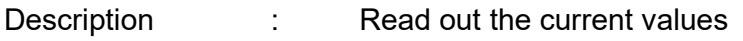

Access group : Read data

The syntax of the request is composed as follows:

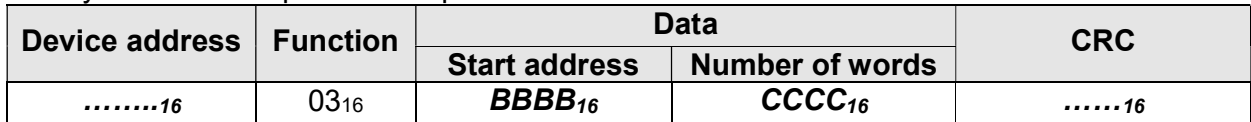

The syntax of the response is composed as follows:

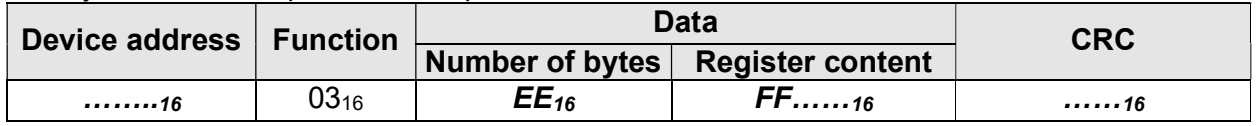

#### Parameter

- **BBBB**<sub>16</sub>: Set the address of the current value to be read first. For the address refer to Table 4-4: Register addresses.
- $\text{CCCC}_{16}$ : Contains the number of data words (2 bytes), which have to be enclosed in the response. 2 data words (4 bytes) are required for each power factor.
- $EE_{16}$  : Contains the number of data bytes of the response (number of data words \* 2).
- $FF$ ......<sub>16</sub>: Contains the current values without sign in 10<sup>-3</sup> A.
- Remark 1 : The current values can be read as an integer or floating-point values (in accordance with IEEE 754). The request differs only in the register address (see parameter  $BBBB_{16}$ ).

Example for reading the current values  $11$  to  $13$  ( $11 = 33,333$  A,  $12 = 22,222$  A,  $13 = 11,111$  A):

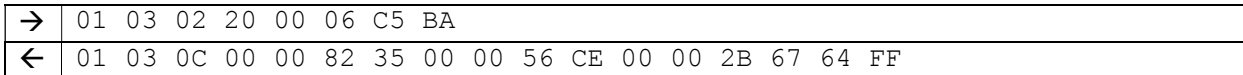

## 4.6 Parameter data

#### 4.6.1 Serial number

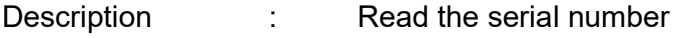

Access group : Parameter data

The syntax of the request is composed as follows:

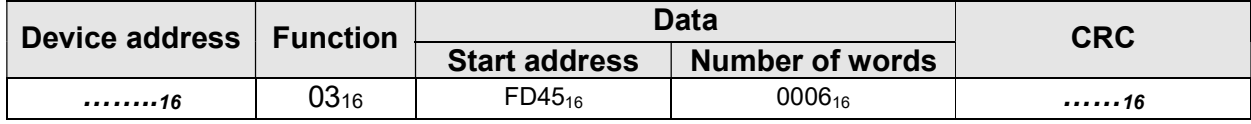

The syntax of the response is composed as follows:

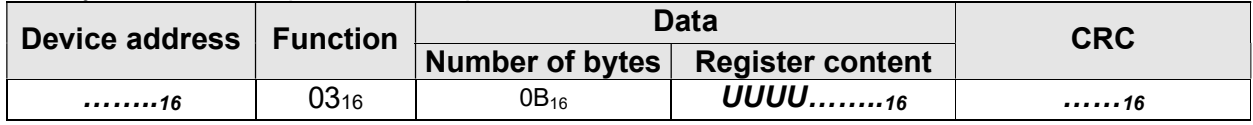

Values of **UUUU**........<sub>16</sub> : 12-place ASCII-string

Example for reading the serial number (12345678)

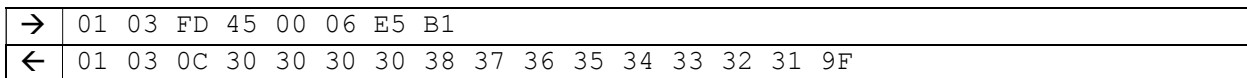

## 4.6.2 Hardware configuration

Description : Read the hardware configuration

Access group : Parameter data

The syntax of the request is composed as follows:

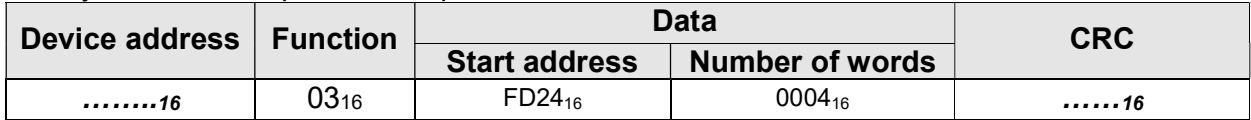

The syntax of the response is composed as follows:

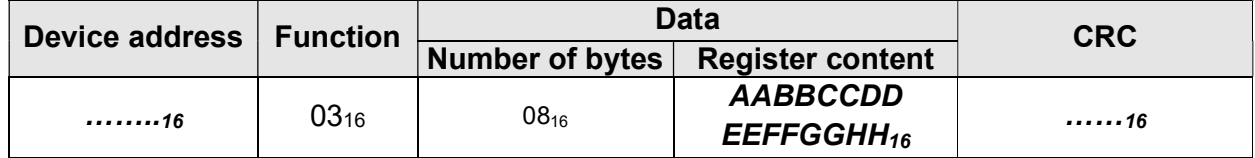

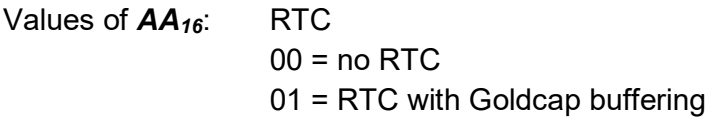

Values of  $BB_{16}$ : always 00<sub>16</sub>

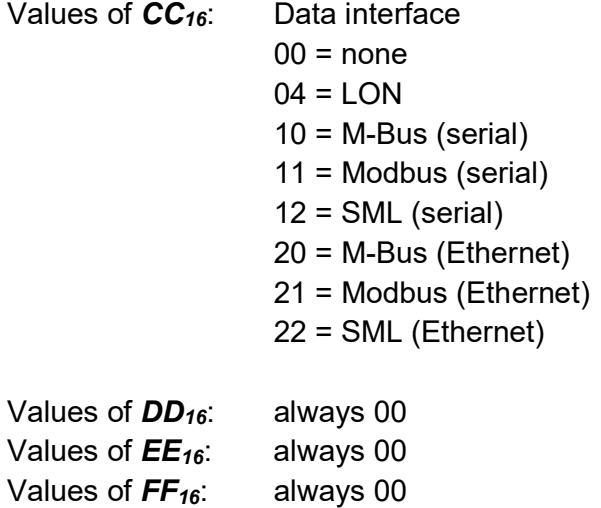

Values of  $GG_{16}$ : always 00 Values of  $HH_{16}$ : always 00

Example for reading the hardware configuration of a meter with RTC and Modbus:

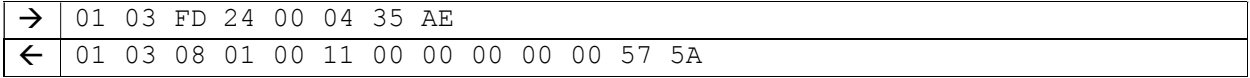

## 4.6.3 Manufacturer identifier

Description : Read the manufacturer identifier

Access group : Parameter data

The syntax of the request is composed as follows:

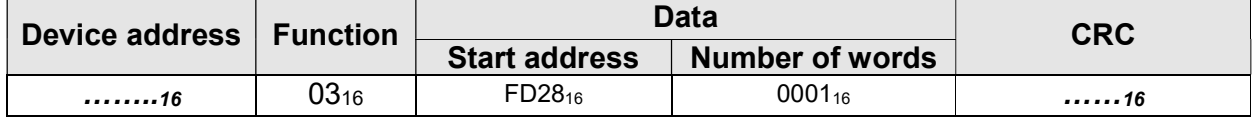

The syntax of the response is composed as follows:

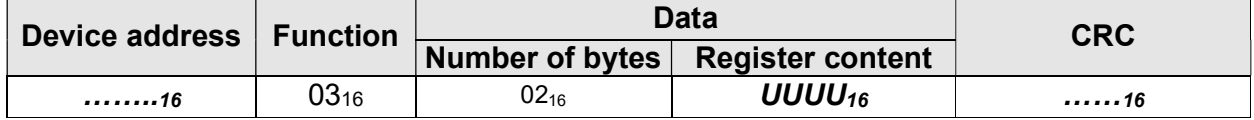

Values of  $UUUU_{16}$  : Manufacturer identifier as a 16-bit integer value (coded according to EN 61107).

Remark 1 : Make sure that the correct address of the manufacturer identifier is used, because the address can vary depending on the version.

Example for reading the manufacturer identifier:

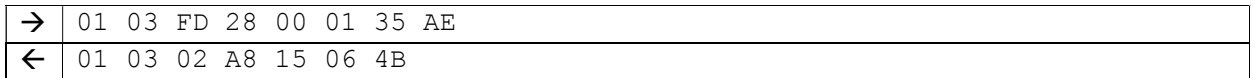

## 4.6.4 Configuration of the outputs

Description : Read the configuration of the outputs

Access group : Parameter data

The syntax of the request is composed as follows:

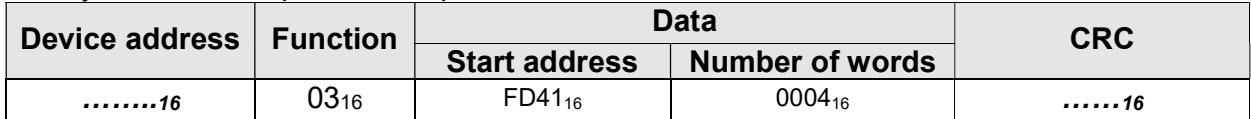

The syntax of the response is composed as follows:

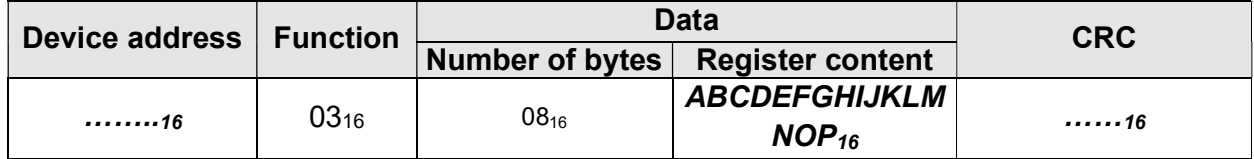

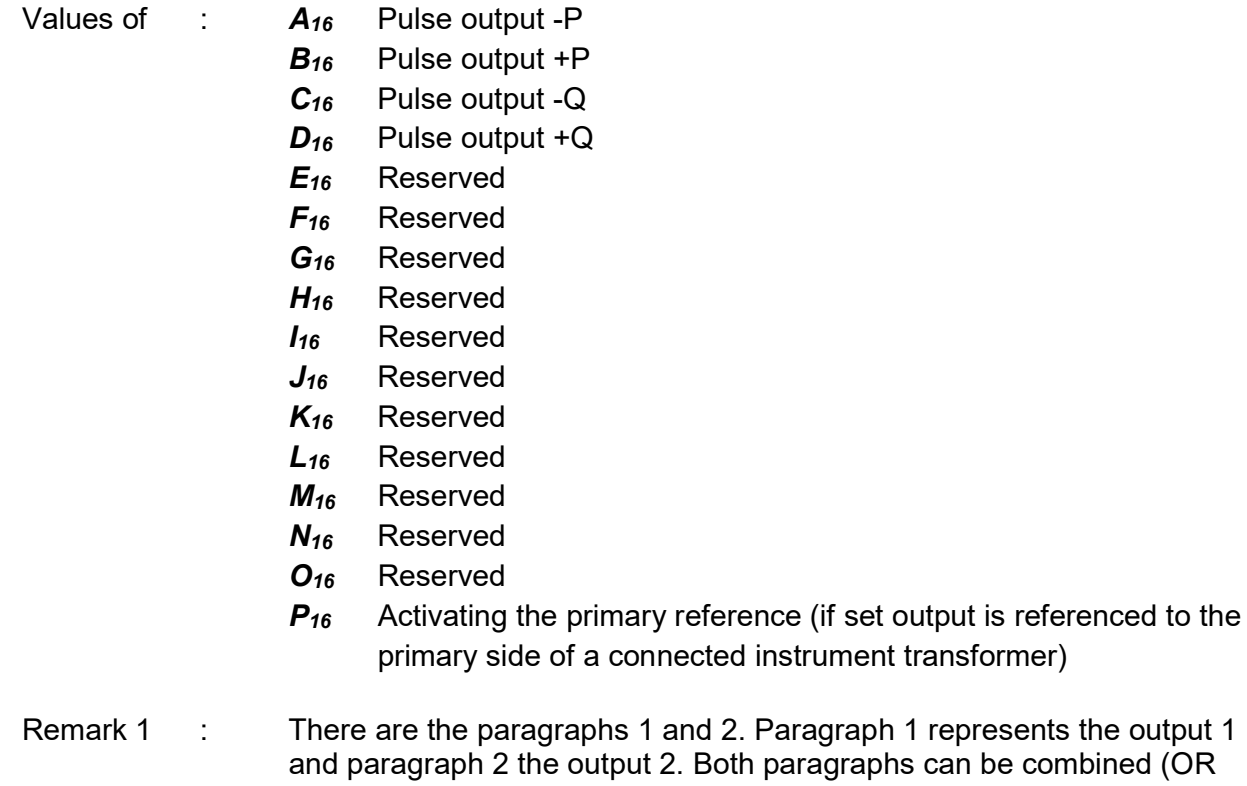

2. Paragraph 1 represents the output 1 th paragraphs can be combined (OR operation), i. e. the value 3 means, that the function is used for output 1 and output 2.

Example for reading the configuration of the outputs (output  $1\rightarrow P$ -, output  $2\rightarrow P$ +, no primary reference):

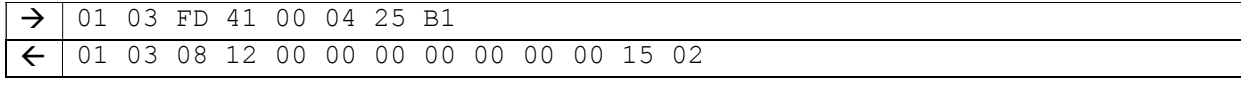

## 4.6.5 Parameter data

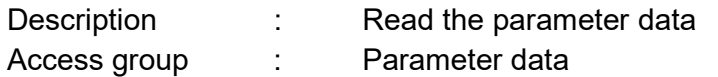

The syntax of the request is composed as follows:

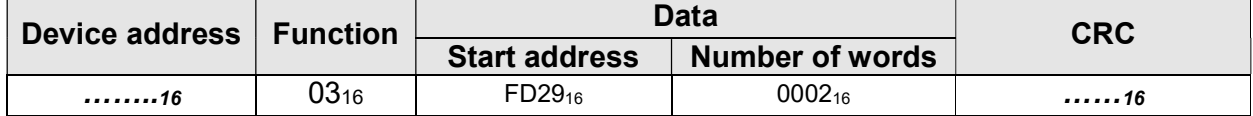

The syntax of the response is composed as follows:

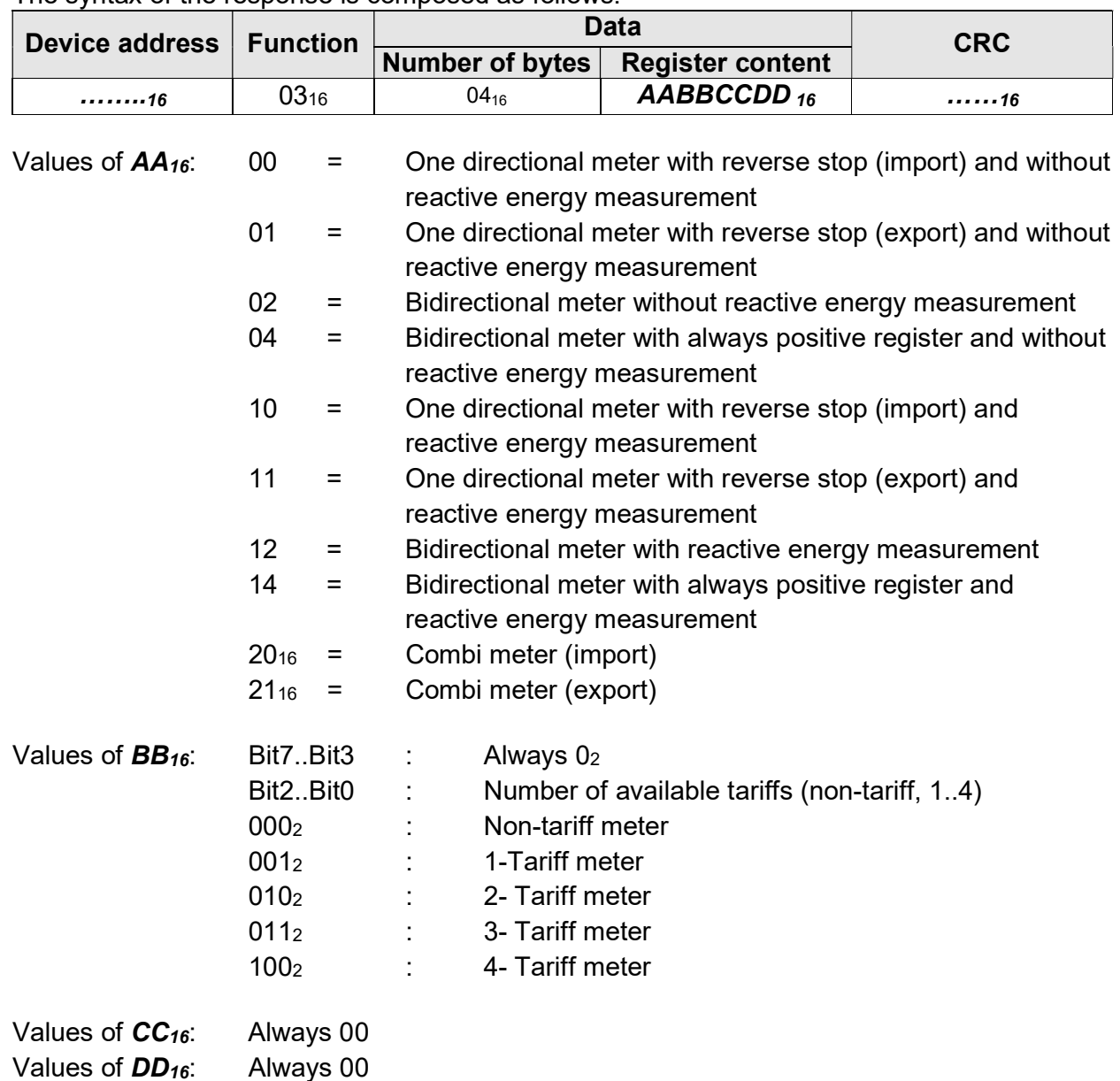

Example for reading the parameter data of a bidirectional meter with 2 tariffs:

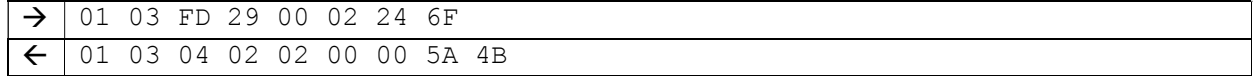

## 4.6.6 Parameter data (extension)

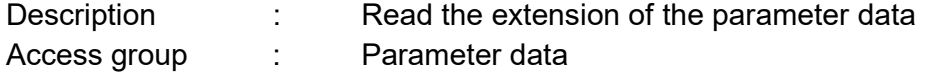

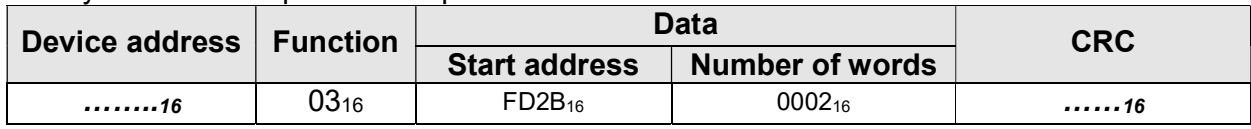

## The syntax of the request is composed as follows:

The syntax of the response is composed as follows:

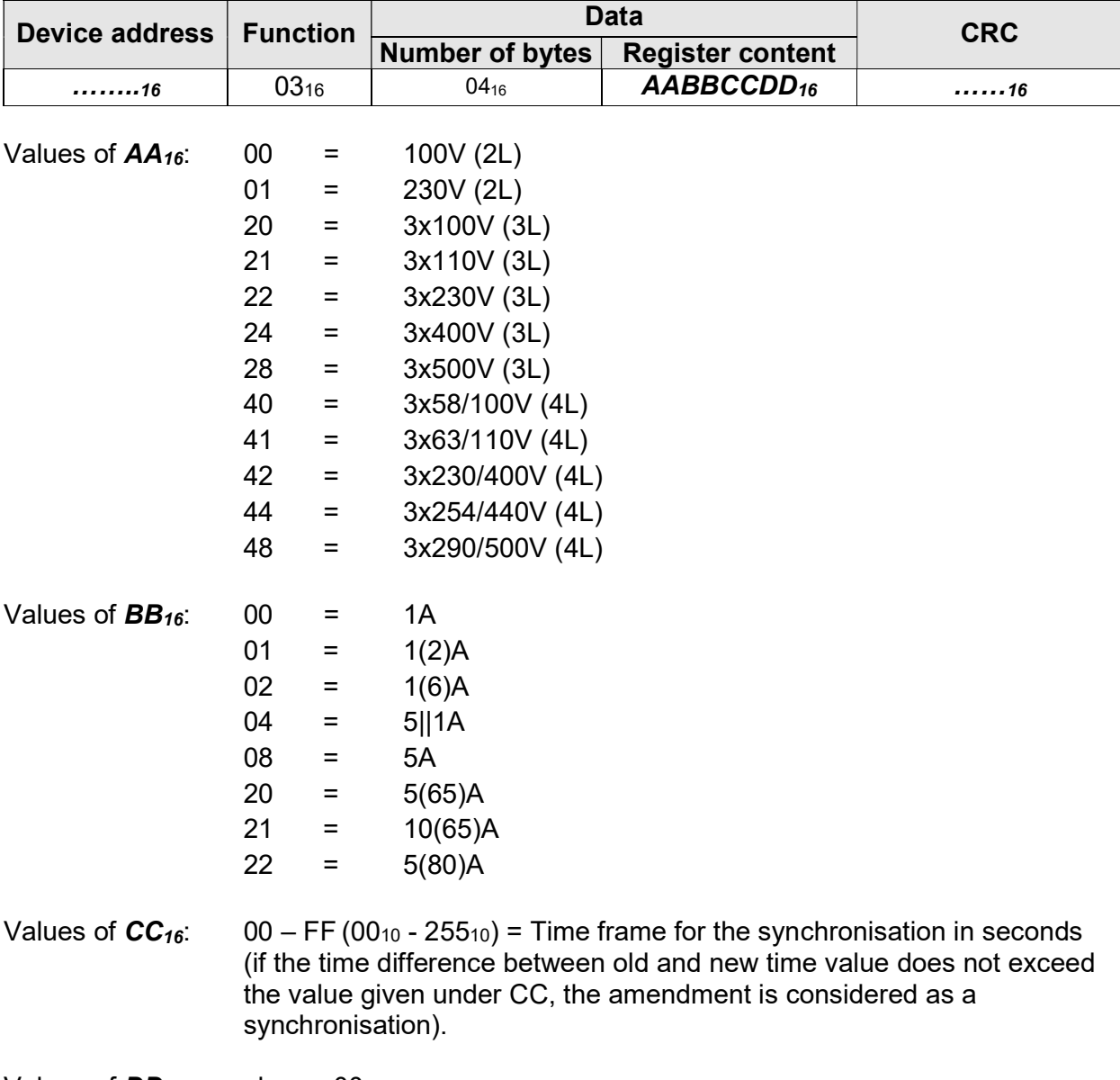

Values of  $DD_{16}$ : always 00

Example for reading the extension of the parameter data of a meter with 3 x 230/400 V and 5(80) A, without a synchronisation time frame:

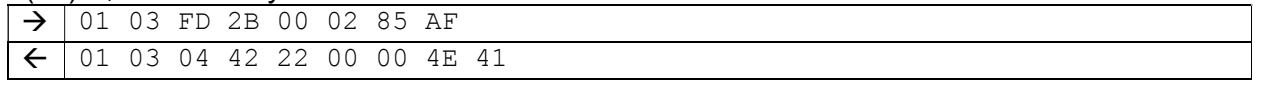

## 4.6.1 Parameter set number (Parameter data)

Description : Read the parameter set number

Access group : Parameter data

The syntax of the request is composed as follows:

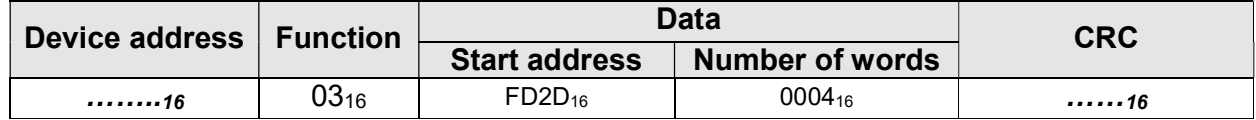

The syntax of the response is composed as follows:

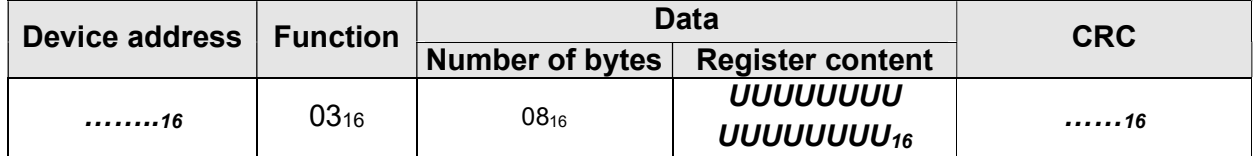

Values of UUUUUUUUUUUUUUUUUUU<sub>16</sub> : 8-place ASCII-string

Example for reading the parameter set number (12345678)

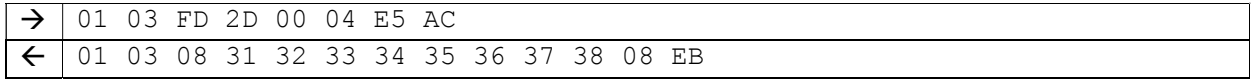

## 4.6.1 Type code system

Description : Read the type code system

Access group : Parameter data

The syntax of the request is composed as follows:

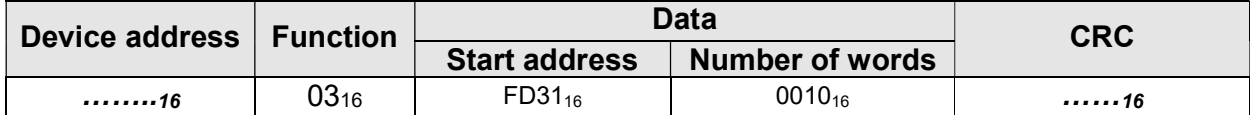

The syntax of the response is composed as follows:

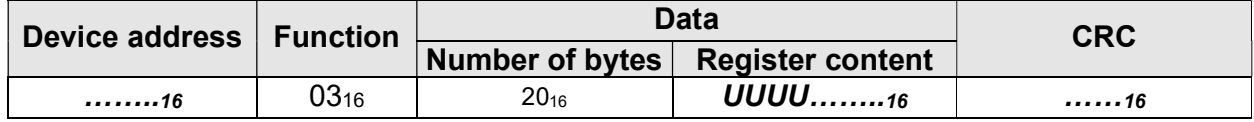

Values of **UUUU**........<sub>16</sub> : 32-place ASCII-string

Example for reading the type code system:

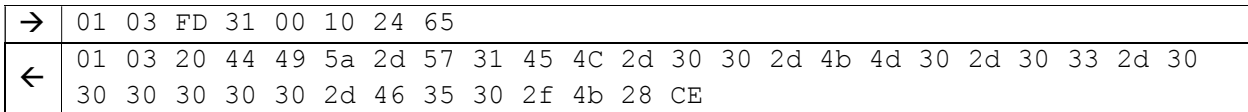

## 4.7 Set data

#### 4.7.1 Baud rate

Description : Set/read the baud rate Access group : Set data

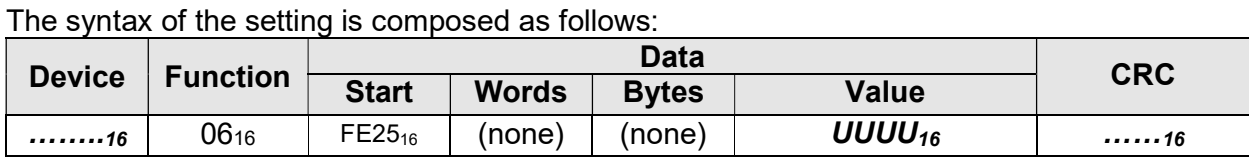

The syntax of the request is composed as follows:

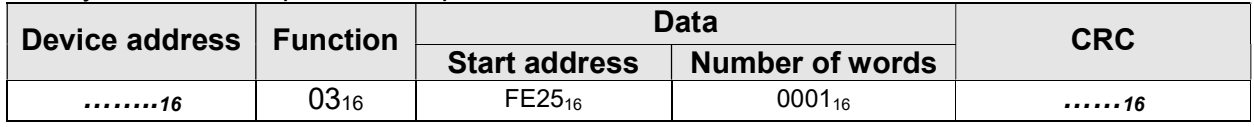

The syntax of the response is composed as follows:

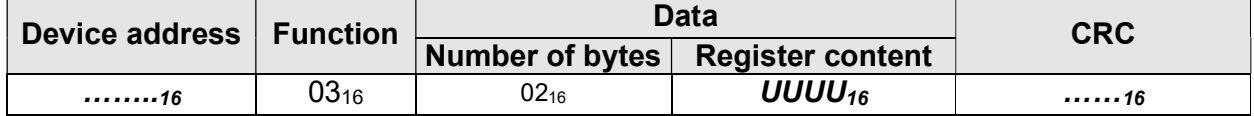

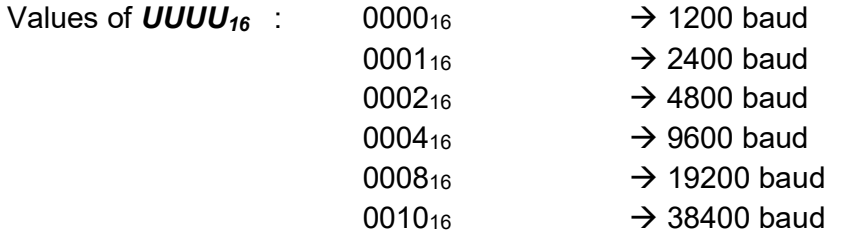

Example for setting the baud rate (19200 baud) of the device with the address 01:

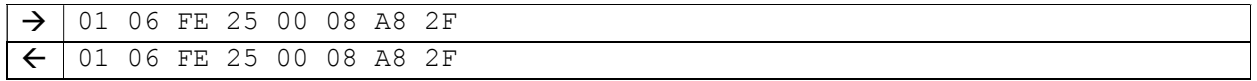

### 4.7.2 Device address

Description : Set/read the device address

Access group : Set data

The syntax of the setting is composed as follows:

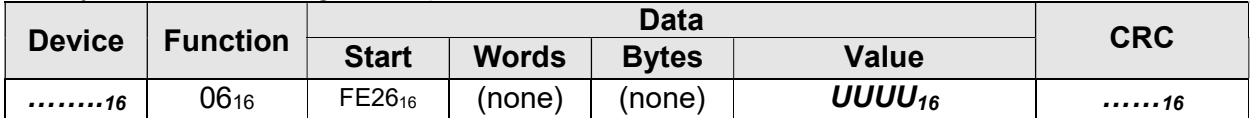

The syntax of the request is composed as follows:

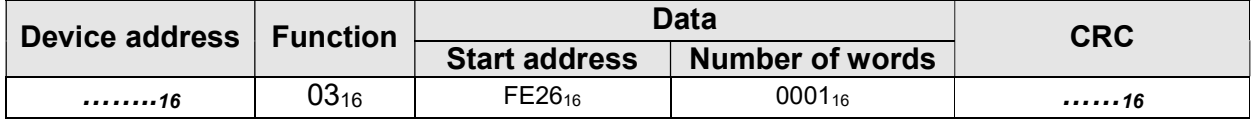

The syntax of the response is composed as follows:

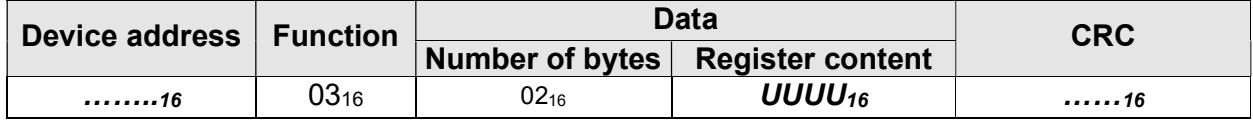

Values of  $UUUU_{16}$  : 01<sub>10</sub> to 247<sub>10</sub> (0001<sub>16</sub> to 00F7<sub>16</sub>)

Remark 1  $\cdot$  : The address 00<sub>10</sub> initiates a broadcast. The addresses 24810 to 25510 are reserved for special purposes.

Example for setting the device address (0110 resp. 0116)

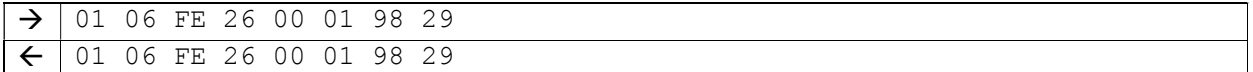

## 4.7.3 Configuration of the RTC

Description : Set/read the configuration of the RTC

Access group : Set data

The syntax of the setting is composed as follows:

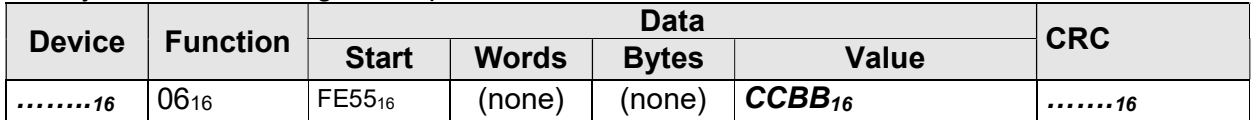

The syntax of the request is composed as follows:

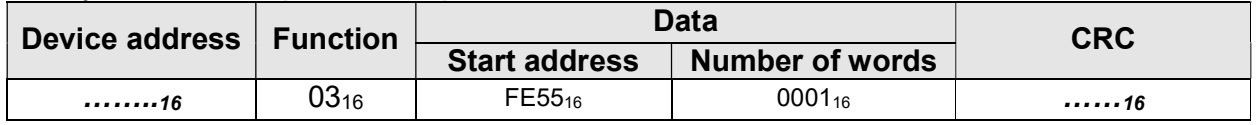

The syntax of the response is composed as follows:

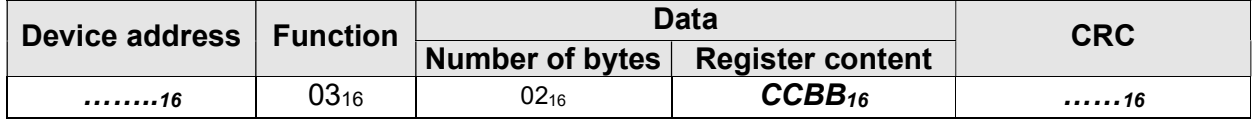

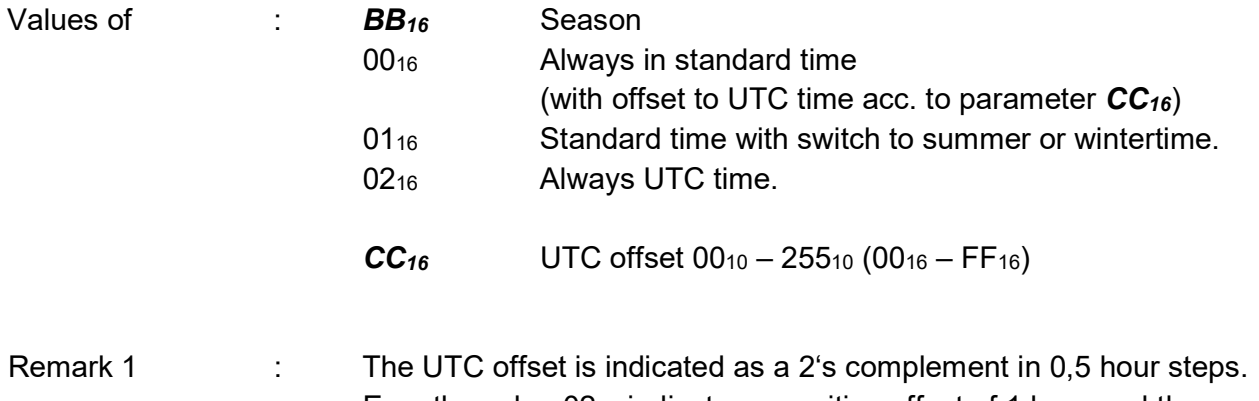

 E. g. the value 0216 indicates a positive offset of 1 hour and the value FA16 indicates a negative offset of 3 hours.

Example for setting the configuration of the RTC (always standard time, no UTC offset) on the device with the address 01:

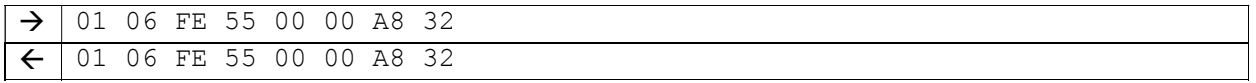

## 4.7.4 Test mode

Description : Activate (deactivate)/status request for the test mode

Access group : Set data

The syntax of the setting is composed as follows:

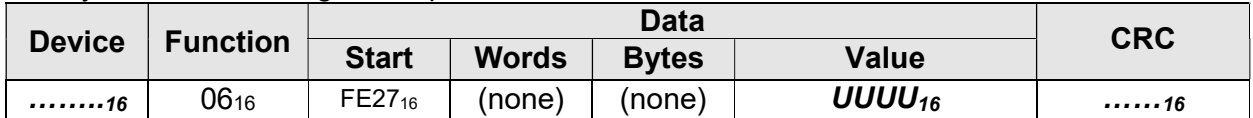

The syntax of the request is composed as follows:

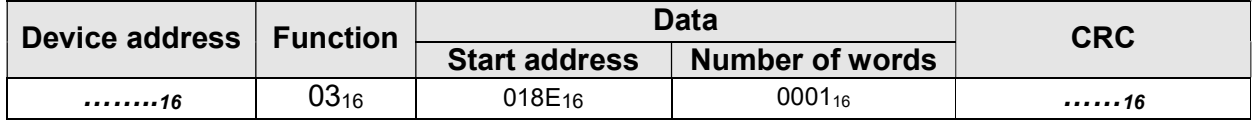

The syntax of the response is composed as follows:

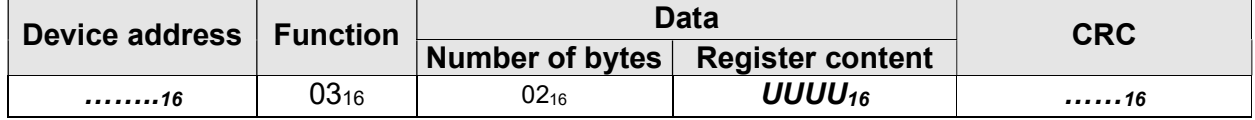

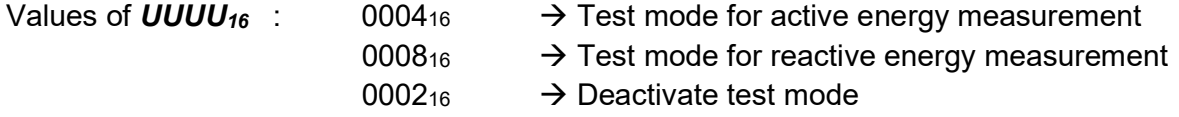

Example for setting the test mode (active energy measurement):

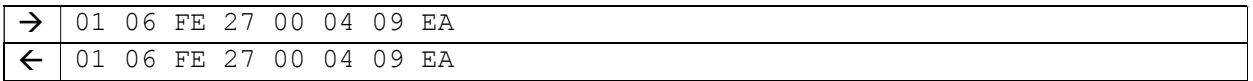

## 4.7.5 Time switch program number

Description : Set/read out the time switch program number

Access group : Set data

The syntax of the setting is composed as follows:

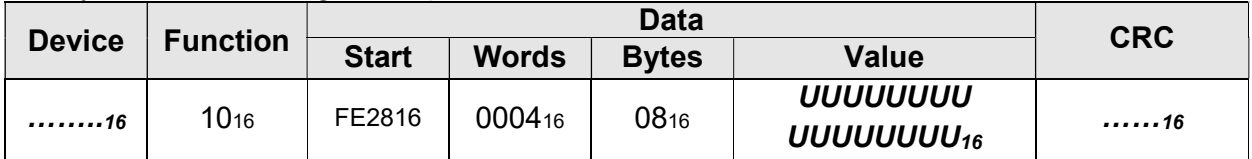

The syntax of the request is composed as follows:

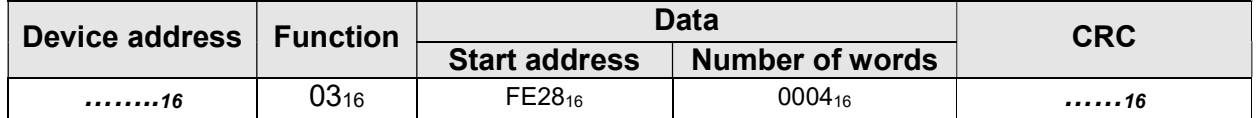

The syntax of the response is composed as follows:

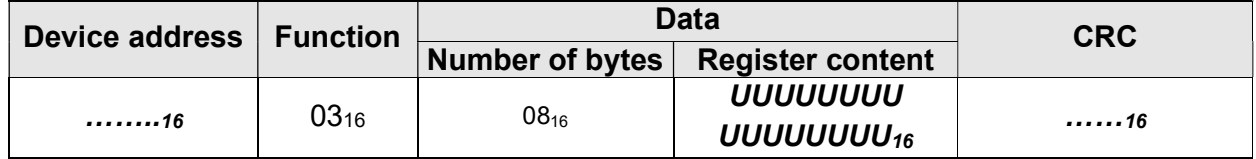

Values of UUUUUUUUUUUUUUUUUU 16 : 8-place ASCII-string

Example for setting the time switch program number (12345678)

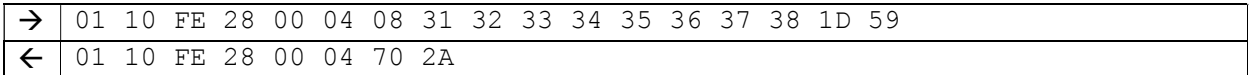

## 4.7.6 Summertime definition

Description : Set/read the time for switching between summer and wintertime or winter and summertime

Access group : Set data

The syntax of the setting is composed as follows:

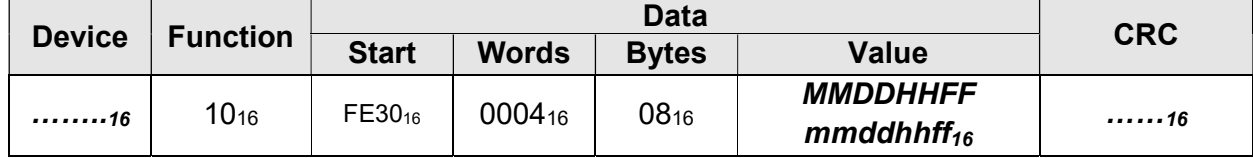

The syntax of the request is composed as follows:

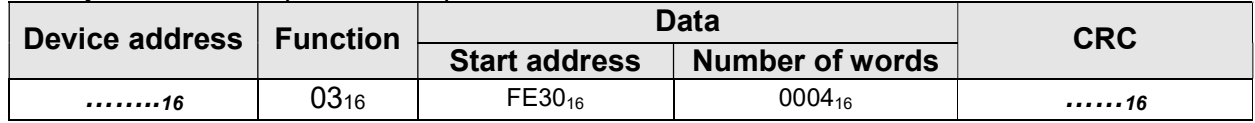

The syntax of the response is composed as follows:

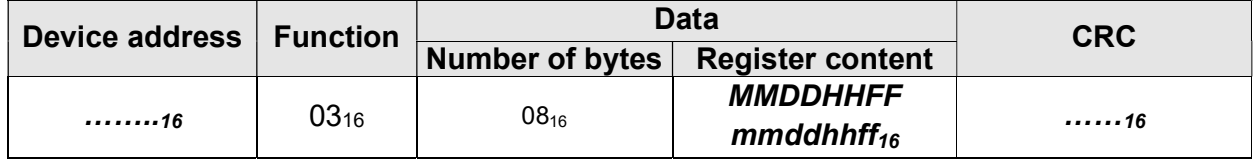

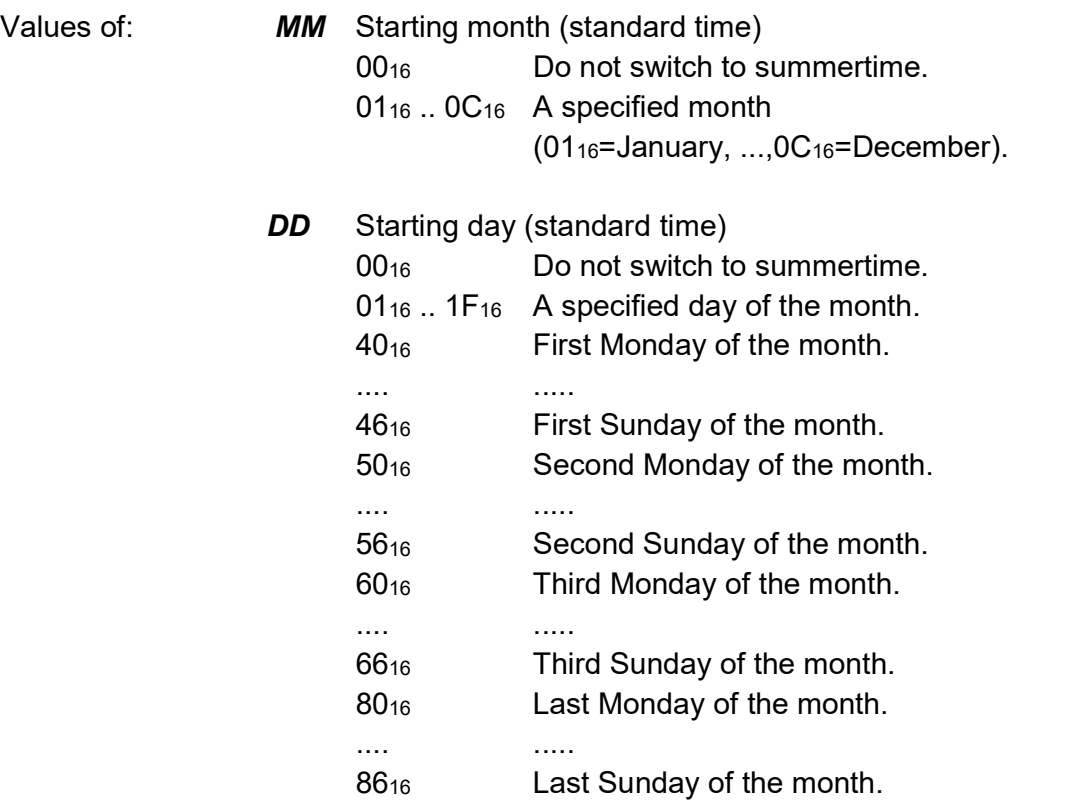

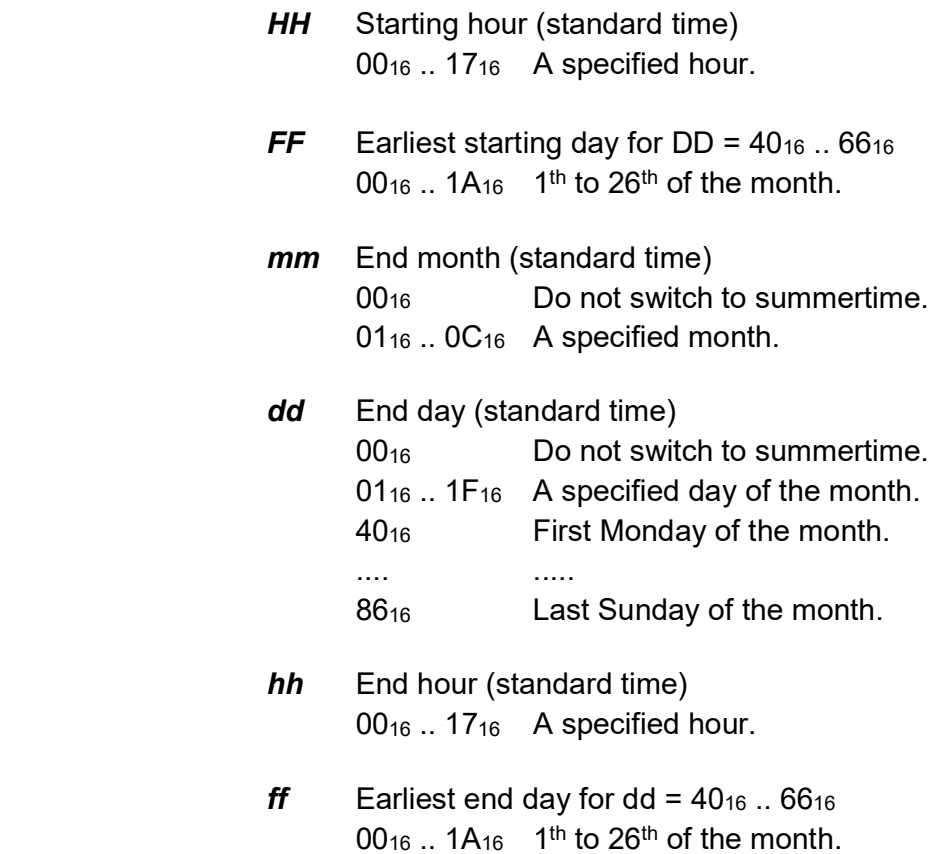

Example for setting the summertime definition. Switching to summertime last Sunday in March and switching back to standard time last Sunday in October.

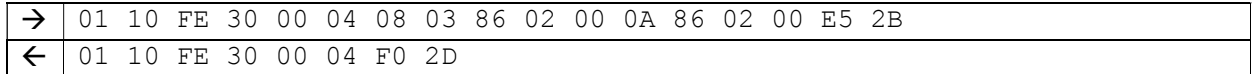

## 4.7.7 Tariff switching times

Description : Set/read the tariff switching times.

Access group : Set data

The syntax of the setting is composed as follows:

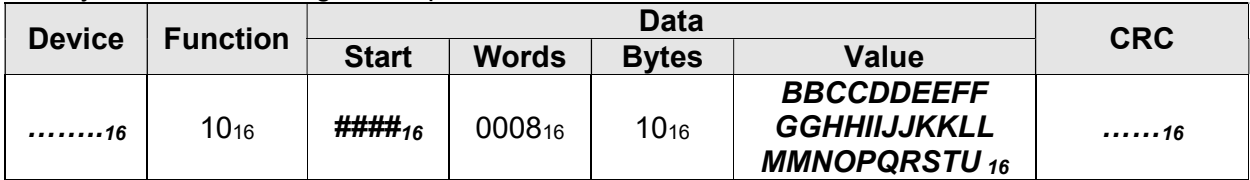

The syntax of the request is composed as follows:

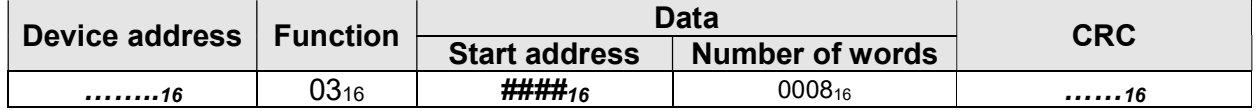

The syntax of the response is composed as follows:

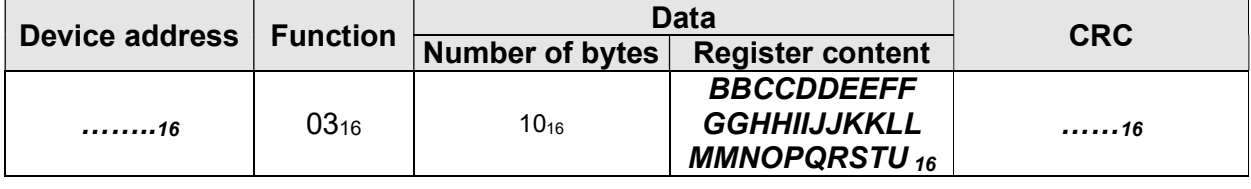

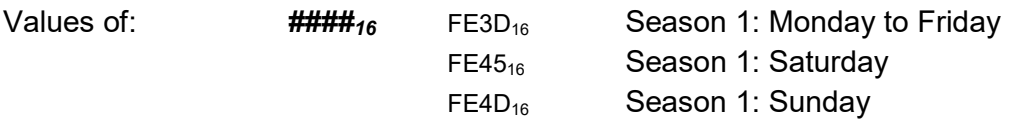

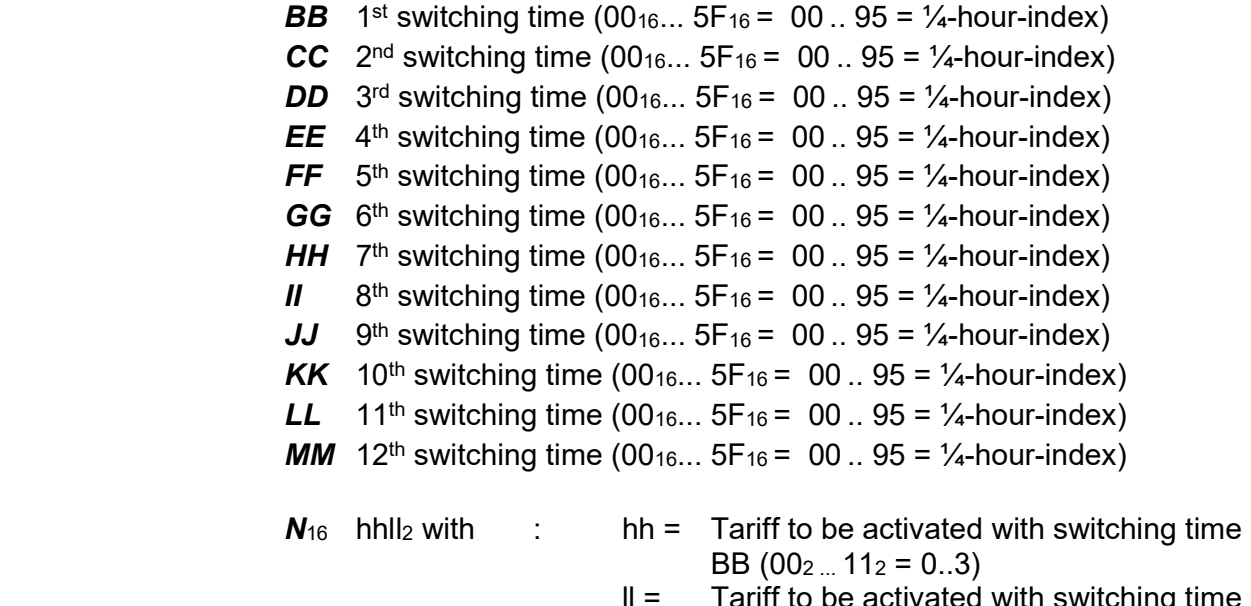

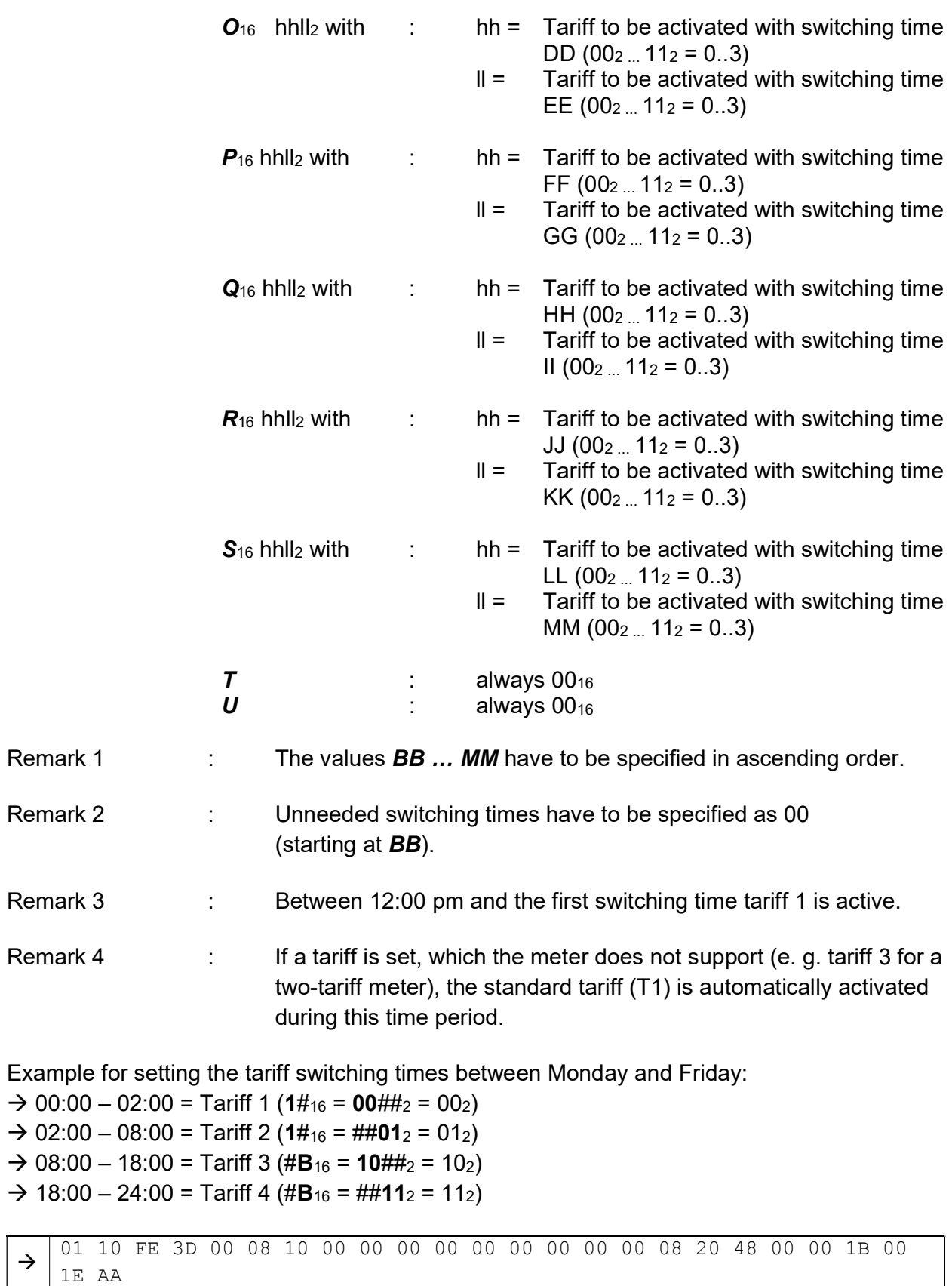

01 10 FE 3D 00 08 61 EB

 $\rightarrow$ 

## 4.7.8 Parameter set number (set data)

Description : Set/read the parameter set number

Access group : Set data

The syntax of the setting is composed as follows:

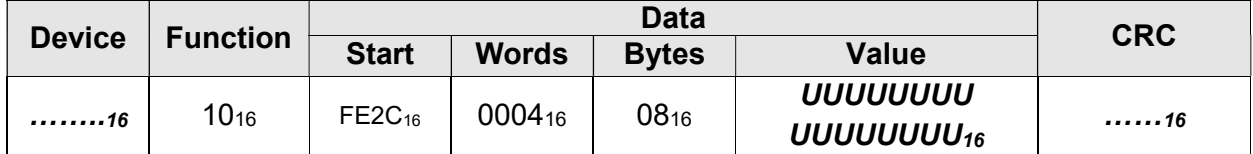

The syntax of the request is composed as follows:

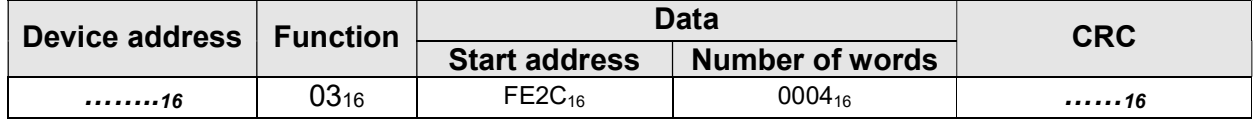

The syntax of the response is composed as follows:

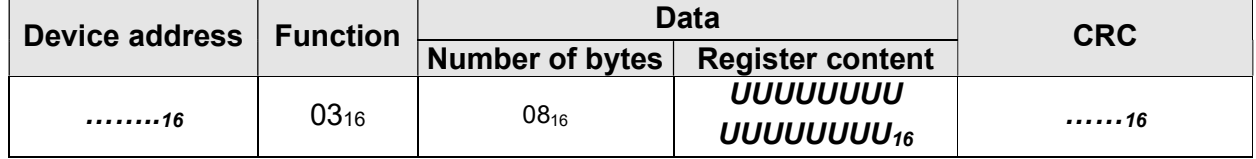

Values of UUUUUUUUUUUUUUUUUU<sub>16</sub> : 8-place ASCII-string

Example for setting the parameter set number (12345678)

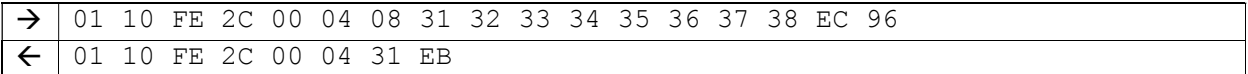

## 4.7.9 Transmission mode

Description : Set/read out the transmission mode

Access group : Set data

The syntax of the setting is composed as follows:

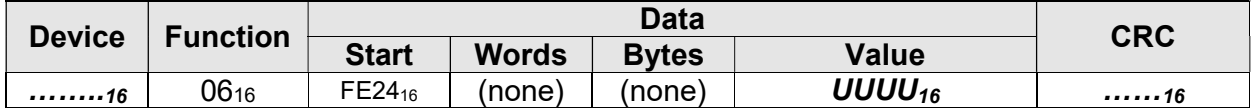

The syntax of the request is composed as follows:

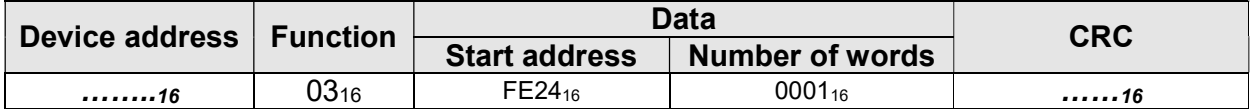

The syntax of the response is composed as follows:

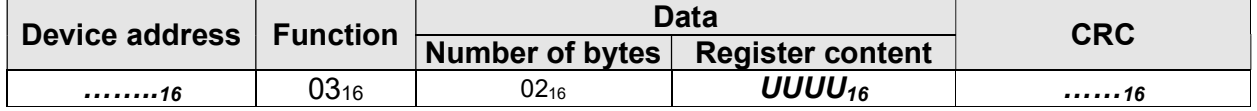

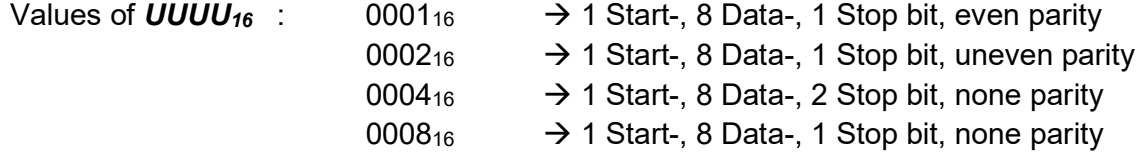

Example for setting the interface mode (1 Start-, 8 Data-, 1 Stop bit, even parity):

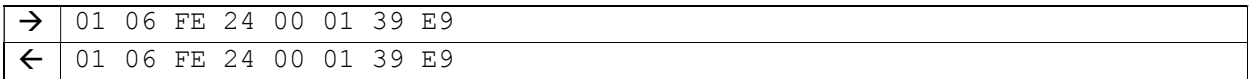

## 4.7.10 Time and date

Description : Set/read time and date

Access group : Set data

The syntax of the setting is composed as follows:

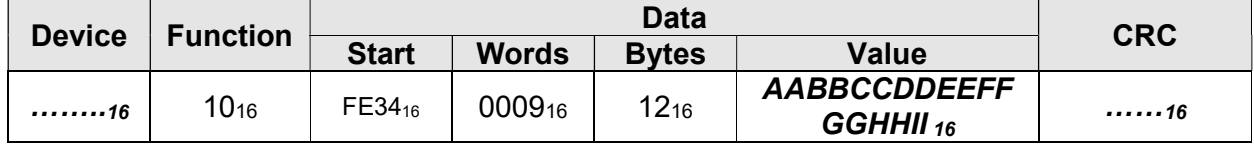

The syntax of the request is composed as follows:

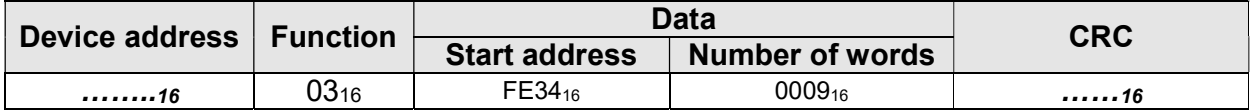

The syntax of the response is composed as follows:

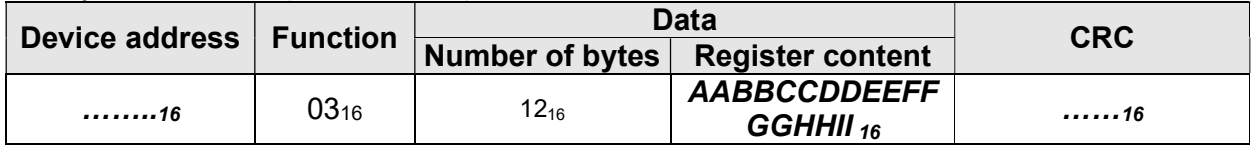

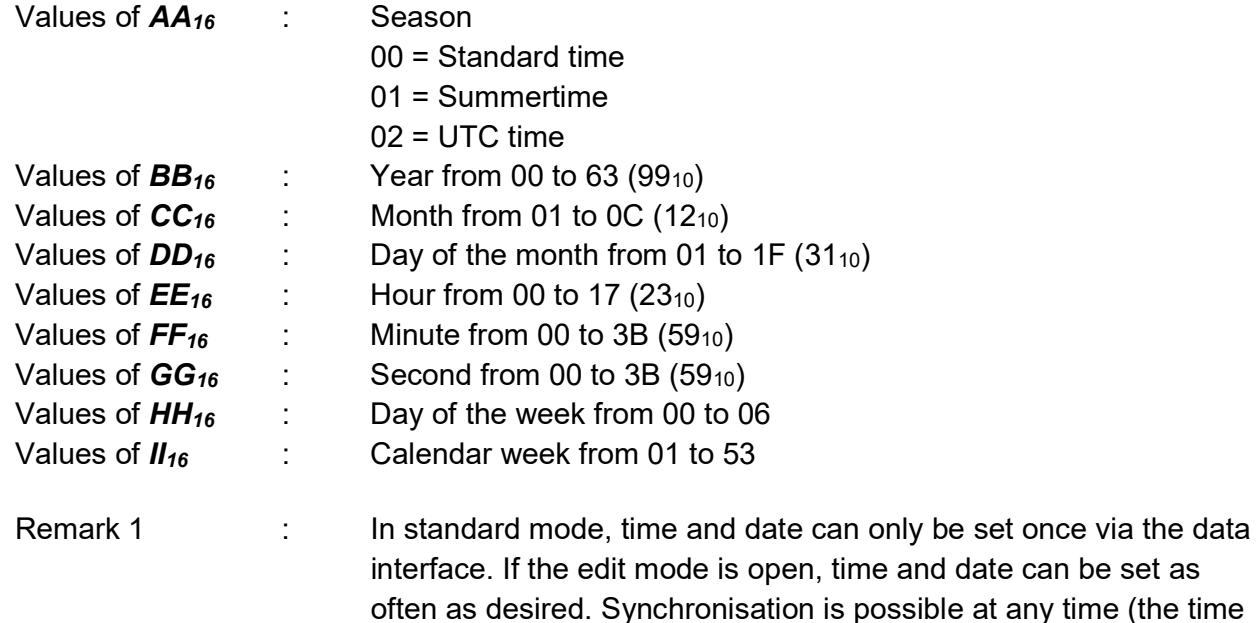

the meter).

Example for setting time and date:

 $\rightarrow$ 01 10 FE 34 00 09 12 00 01 00 0C 00 07 00 09 00 0B 00 0E 00 0A 00 00 00 1C 42 92 01 10 FE 34 00 09 70 29

frame for synchronisation is defined by the basic configuration of

## 4.8 Other data

## 4.8.1 Operating hours

Description : Read the operating hours

Access group : Read data

The syntax of the request is composed as follows:

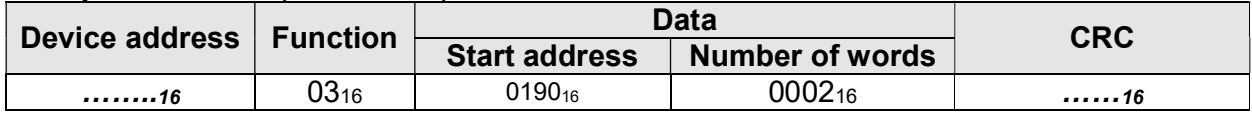

The syntax of the response is composed as follows:

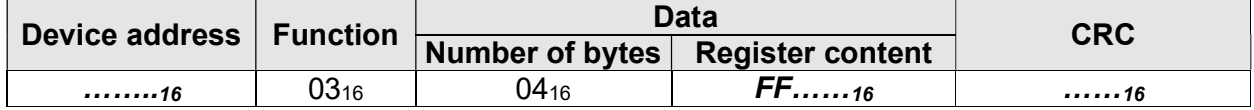

Parameter

FF......<sub>16</sub>: Contains the number of completed operating hours.

Example for reading out the operating hours (8 hours):

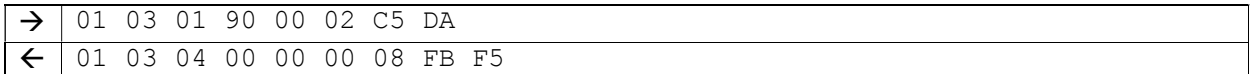

# 4.8.2 Error status

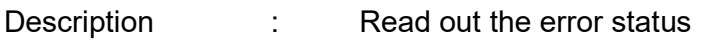

Access group : Read data

The syntax of the request is composed as follows:

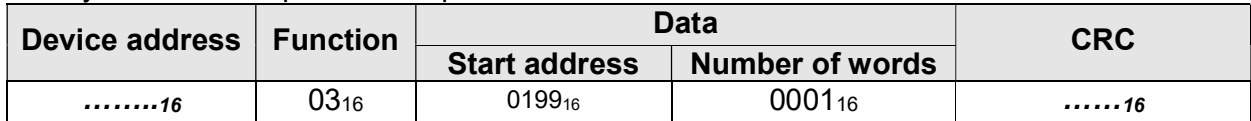

The syntax of the response is composed as follows:

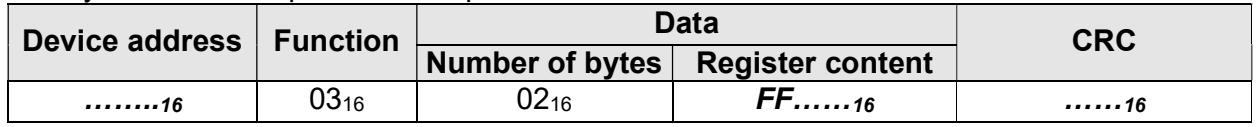

Parameter

FF……16: Contains the error status.

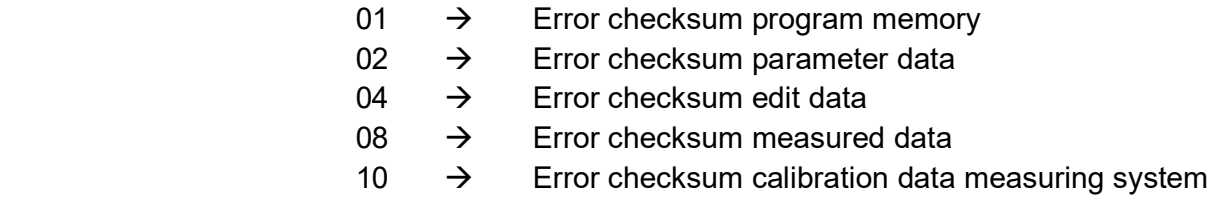

Example for reading the error status 0010:

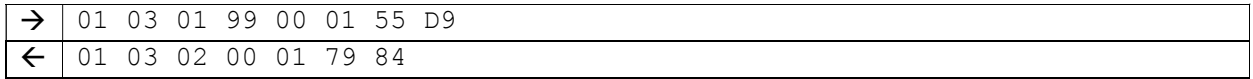

#### 4.8.3 Firmware version

Description : Read the version ID of the firmware

Access group : Read data

The syntax of the request is composed as follows:

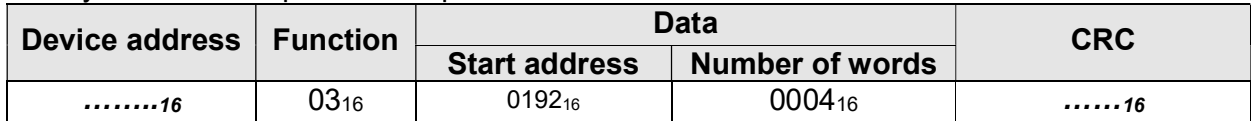

The syntax of the response is composed as follows:

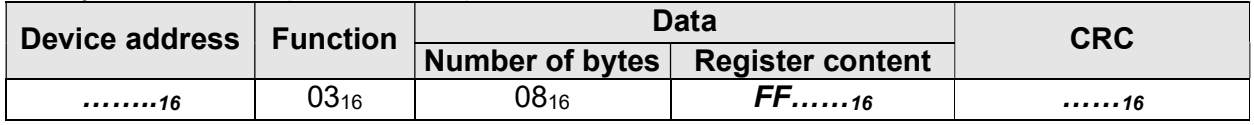

Parameter

FF……16: Contains the version id of the firmware.

Example for reading out the version number 10400000:

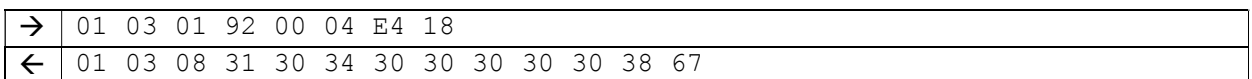

## 4.8.4 Total transformer factor

Description : Read the total transformer factor (CTxVT)

Access group : Read data

The syntax of the request is composed as follows:

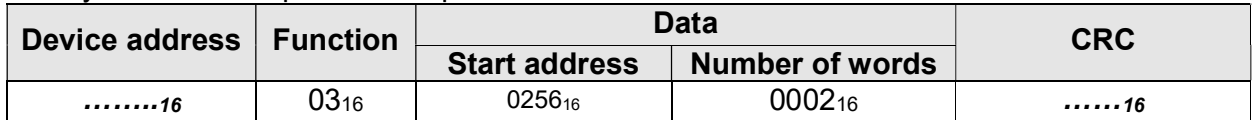

The syntax of the response is composed as follows:

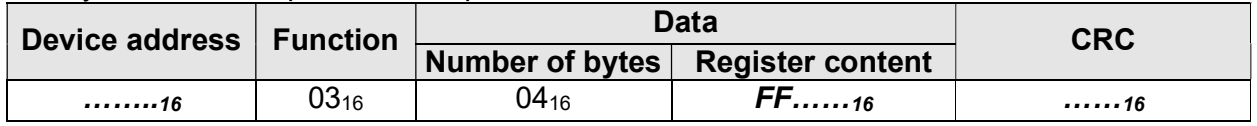

Parameter

FF......<sub>16</sub>: Contains the product of the transformer factor of the voltage and the transformer factor of the current.

Example for reading the total transformer factor 7B<sub>16</sub> (123<sub>10</sub>):

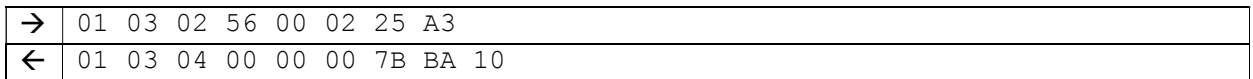

## 4.8.5 Checksums

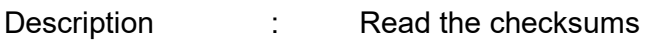

Access group : Read data

The syntax of the request is composed as follows:

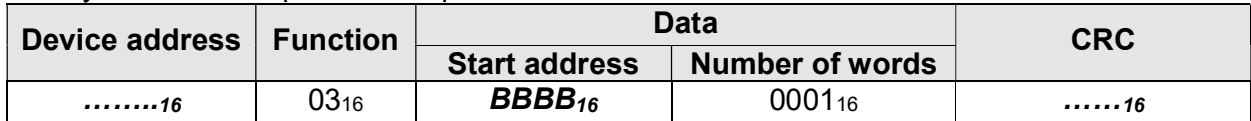

The syntax of the response is composed as follows:

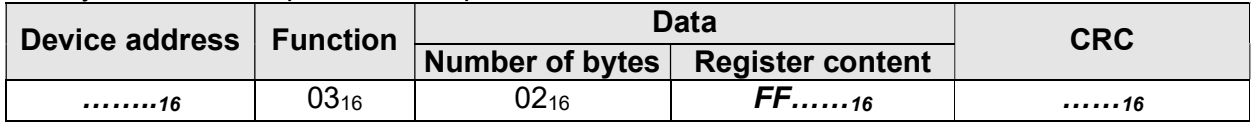

Parameter

**BBBB**<sub>16</sub>: Set the address of the checksum to be read. For the address refer to Table 4-4: Register addresses.

FF……16: Contains the value of the checksum.

Example for reading the checksum of the program memory 123416:

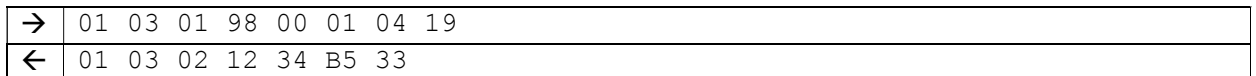

# 4.9 Appendix

## 4.9.1 Troubleshooting

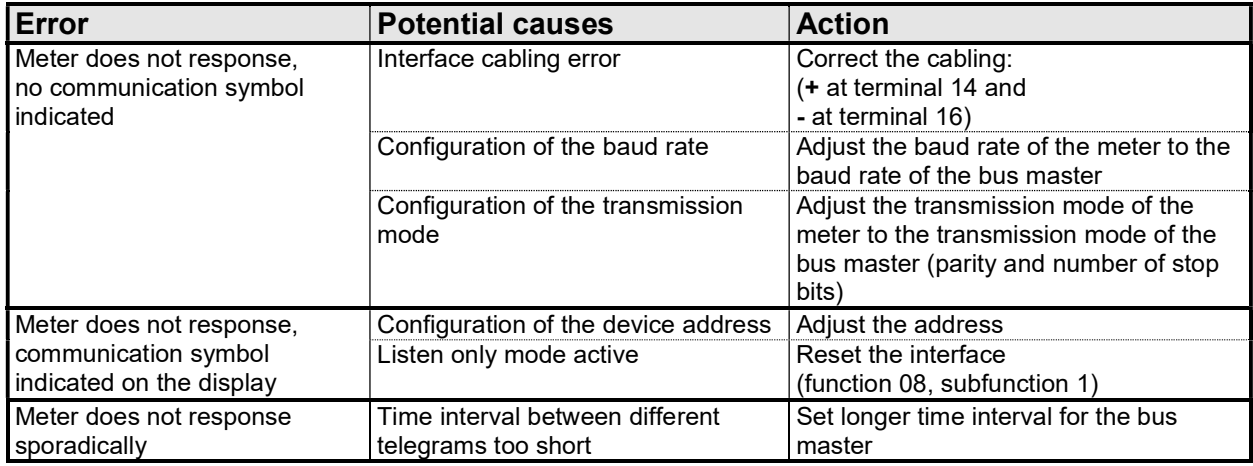

# Table 4-3: Troubleshooting

## 4.9.2 Register addresses

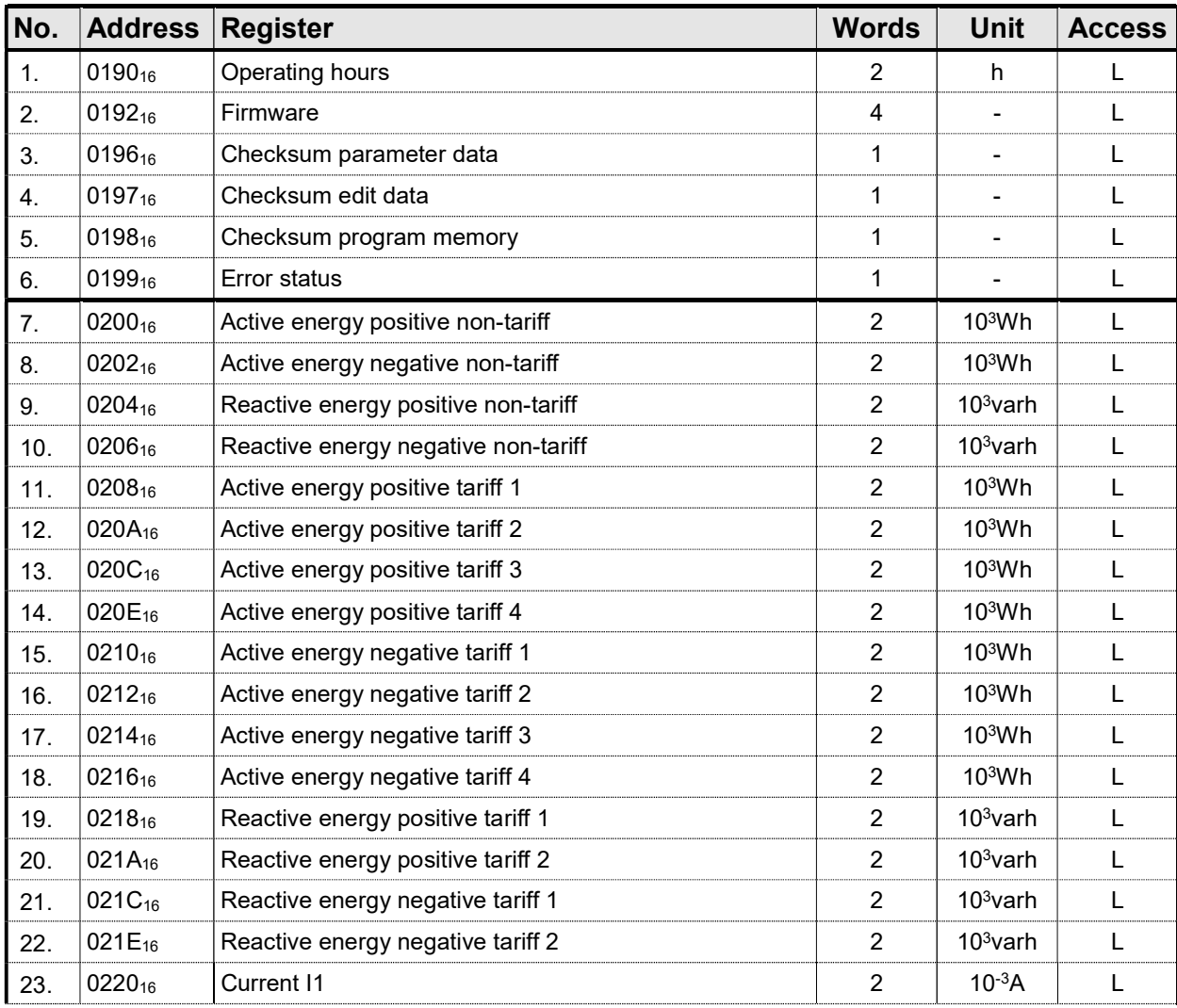

Handbook\_4\_v02 dated: 04.04.2017 Page 49 from 52

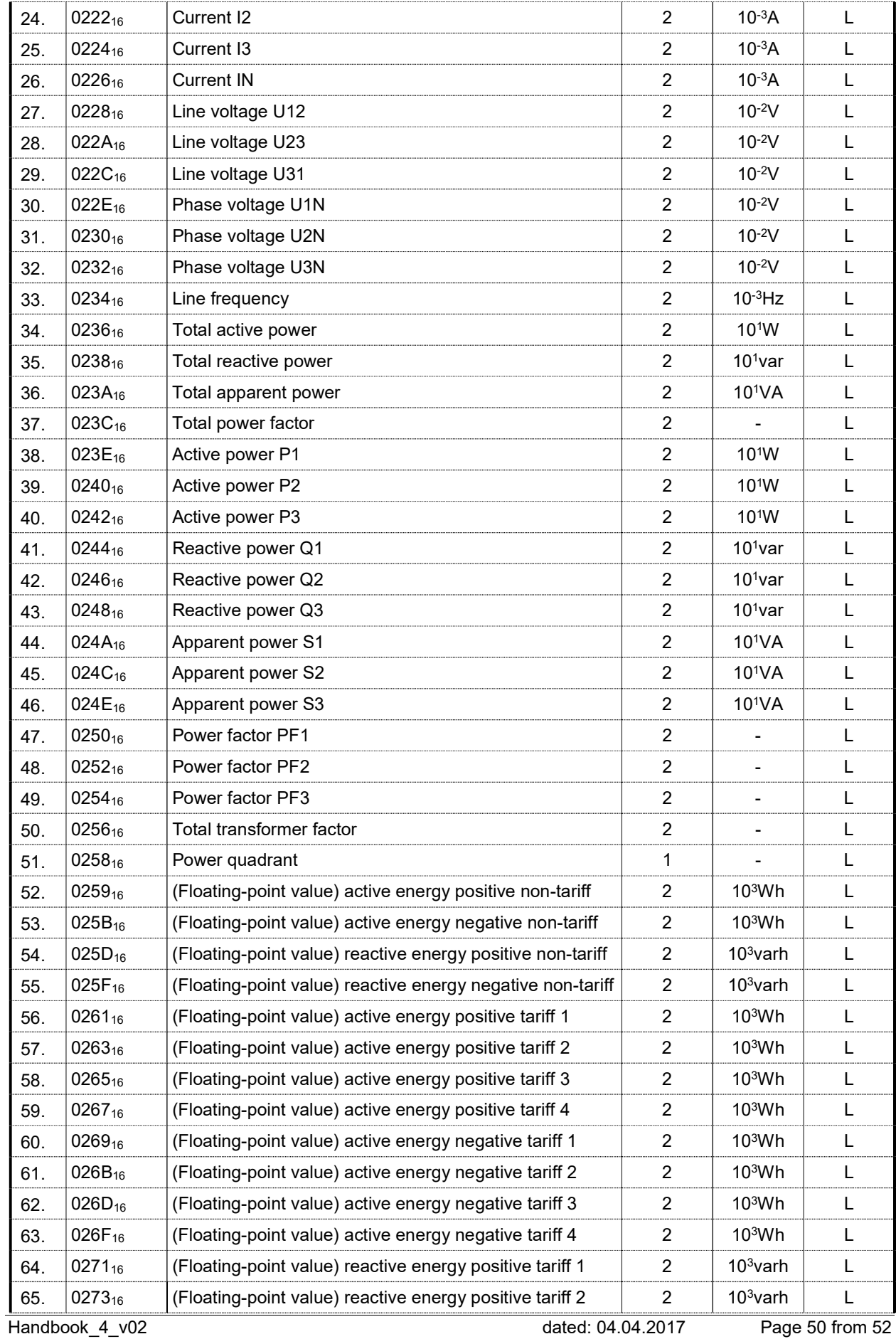

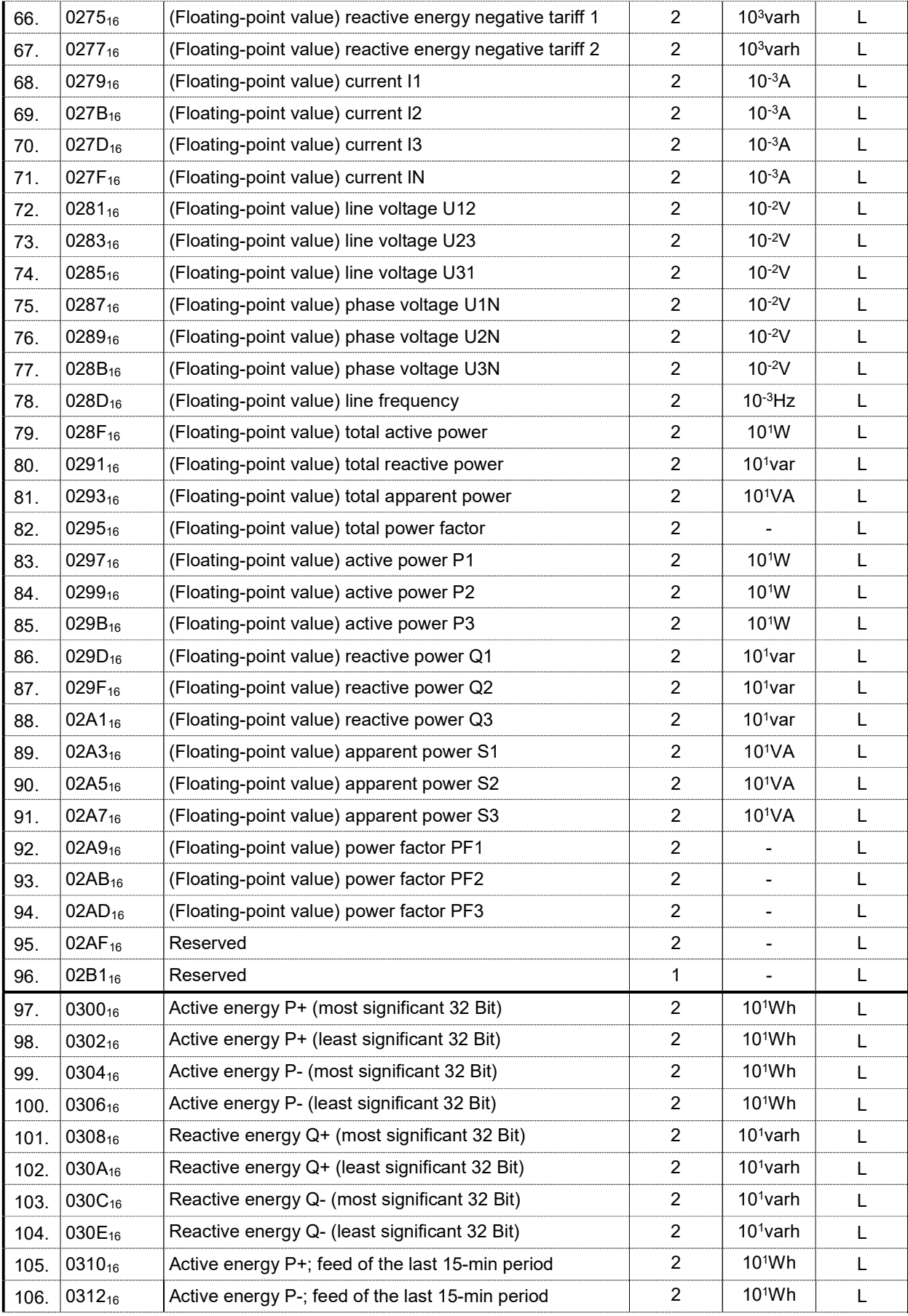

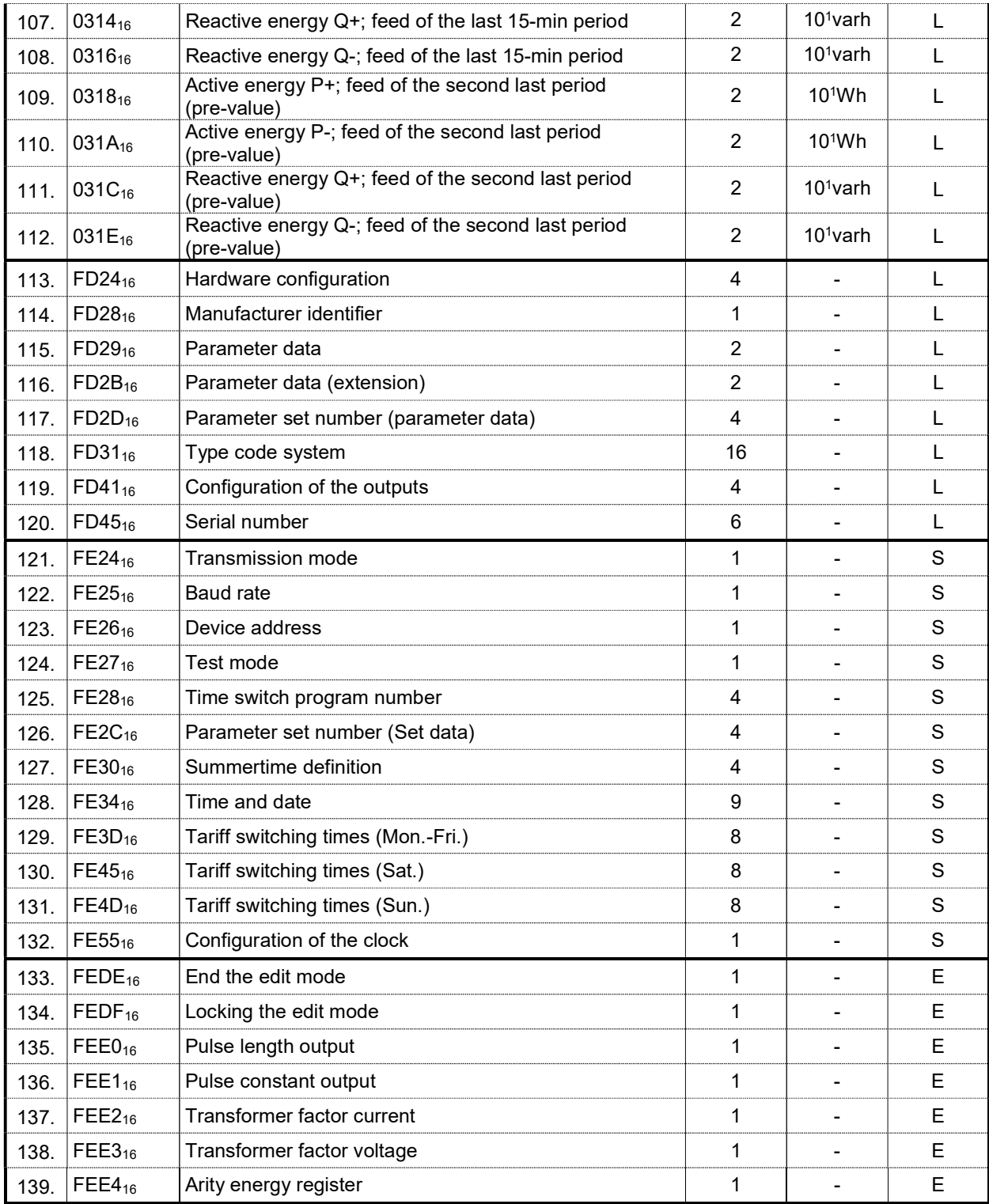

Table 4-4: Register addresses